#### การจัดการ  $9<sub>1</sub>$

#### โครงสร้างการจัดการ  $9.1$

ุณ วันที่ 30 เมษายน 2556 บริษัทมีโครงสร้างการจัดการดังนี้

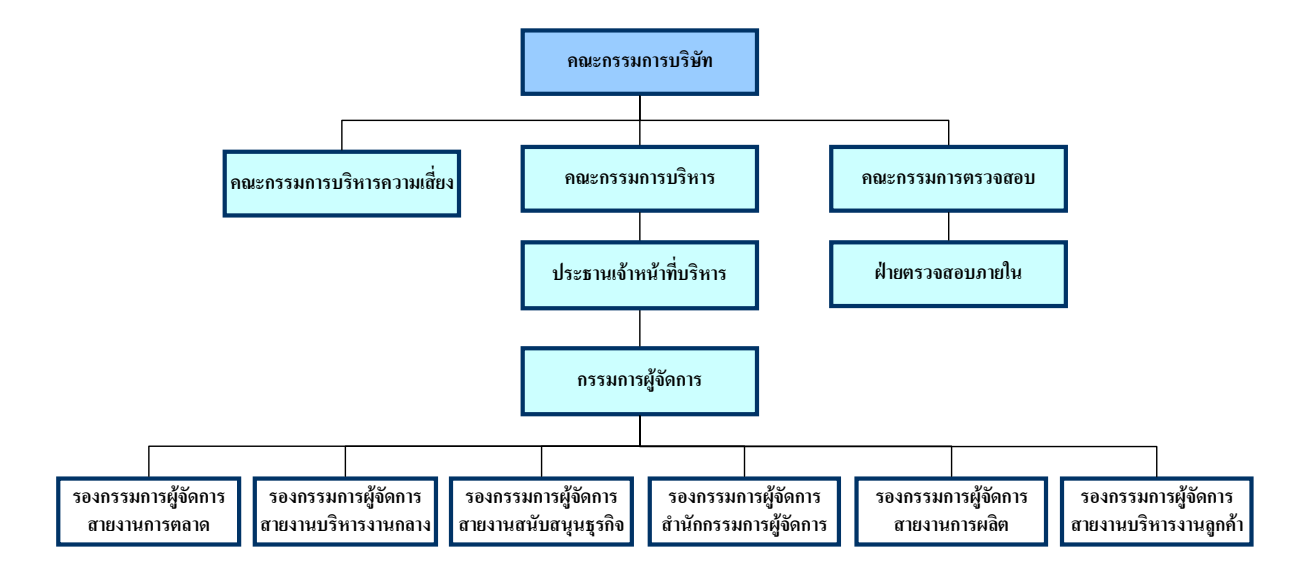

โครงสร้างการจัดการของบริษัท ประกอบด้วยคณะกรรมการหลัก 4 ชุด ได้แก่ คณะกรรมการบริษัท ึ คณะกรรมการบริหาร คณะกรรมการตรวจสอบ และคณะกรรมการบริหารความเสี่ยง โดยคณะกรรมการของบริษัทและ ผู้บริหารประกอบด้วยผู้ทรงคุณวุฒิที่มีคุณสมบัติครบถ้วนตามมาตรา 68 แห่งพระราชบัญญัติบริษัทมหาชนจำกัด พ.ศ. 2535 และตามประกาศคณะกรรมการกำกับตลาดทุนที่เกี่ยวข้อง โดยคณะกรรมการดังกล่าวมีรายชื่อ และขอบเขตอำนาจ หน้าที่ และความรับผิดชอบดังต่อไปนี้

#### คณะกรรมการบริษัท  $9.1.1.$

ี คณะกรรมการบริษัท ณ วันที่ 30 เมษายน 2556 มี จำนวน 9 ท่าน ประกอบด้วย

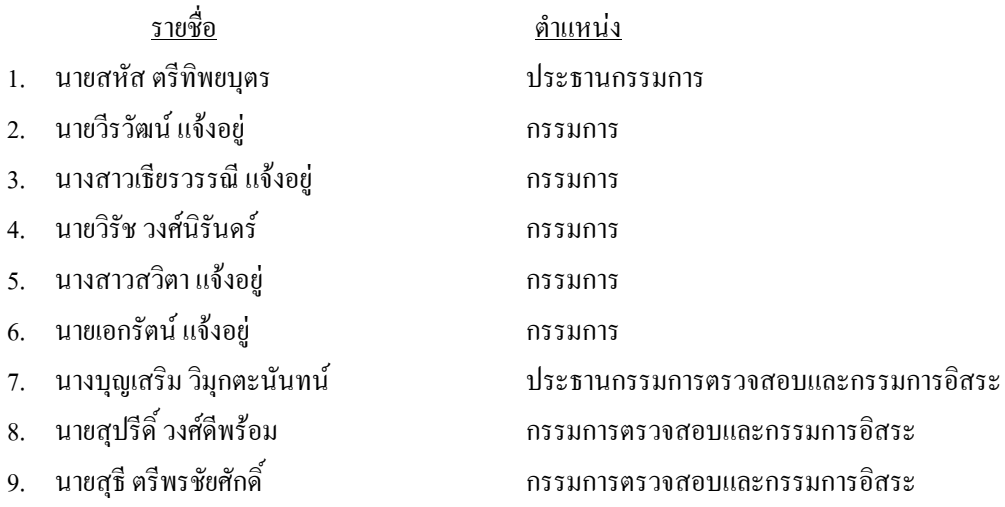

โดยมี นางสาวจรูญลักษณ์ หร่องกระ โทก เป็นเลขานุการบริษัท

## <u>กรรมการผู้มีอำนาจลงนามผูกพันบริษัท</u>

กรรมการผู้มีอำนาจลงนามผูกพันบริษัท ประกอบด้วย นายวีรวัฒน์ แจ้งอยู่ นางสาวเธียรวรรณี แจ้งอยู่ นายวิรัช วงศ์นิรันคร์ นางสาวสวิตา แจ้งอยู่ และ นายเอกรัตน์ แจ้งอยู่ กรรมการสองคนในห้าคนนี้ลงลายมือร่วมกัน และประทับตรา สำคัญบริษัท

<u>อำนาจหน้าที่และความรับผิดชอบของคณะกรรมการบริษัท</u> ตามมติที่ประชุมวิสามัญผู้ถือหุ้น ครั้งที่ 1/2556 เมื่อ วันที่ 27 กุมภาพันธ์ 2556

- 1. จัดการบริษัทให้เป็นไปตามกฎหมาย วัตถุประสงค์ และข้อบังคับของบริษัท ตลอดจนมติของที่ประชุมผู้ถือหุ้นที่ ี ชอบด้วยกฎหมาย
- 2. กำหนดทิศทางในการดำเนินธุรกิจของบริษัท และควบคุมติดตามการดำเนินงานของบริษัทให้ถูกด้องตาม กฎระเบียบข้อบังคับของหน่ายงานราชการที่เกี่ยวข้อง มีการเปิดเผยข้อมูลอย่างเพียงพอให้กับผู้ถือหุ้นและผู้ที -กี่ยวข้องทุกฝ่าย และให้มีการบริหารงานอย่างโปร่งใส รวมทั้งให้เกิดประโยชน์สูงสุดต่อผู้ถือหุ้น
- 3. กำหนดเป้าหมาย แนวทาง นโยบาย แผนงาน และงบประมาณของบริษัทควบคุมกำกับดูแลการบริหารการจัดการ ให้เป็นไปตามนโยบายที่ได้รับมอบหมาย เว้นแต่เรื่องดังต่อไปนี้ ซึ่งกรรมการต้องได้รับอนุมัติจากที่ประชุมผู้ถือ หุ้นก่อนการคำเนินงาน ได้แก่ เรื่องกฎหมายกำหนดให้ต้องได้รับมติของที่ประชุมผู้ถือหุ้น เช่น การแก้ไขเพิ่มเติม หนังสือบริคณห์สนธิ หรือข้อบังคับ การเพิ่มทุน การลดทุน การออกหุ้น หรือการออกหุ้นกู้ การซื้อขายหรือโอน กิจการของบริษัทหรือการซื้อหรือรับโอนกิจการของบริษัทอื่นมาเป็นของบริษัทหรือการรวมกิจการกับบุคคล หรือนิติบุคคลอื่น โดยมีวัตถุประสงค์แบ่งกำไรขาดทุนกัน การแก้ไขหรือเลิกสัญญาเกี่ยวกับการให้เช่ากิจการของ บริษัททั้งหมดหรือบางส่วนที่สำคัญ มอบหมายให้บุคคลอื่นเข้าจัดการธุรกิจของบริษัท การควบหรือเลิกบริษัท การจ่ายค่าตอบแทนและบำเหน็จกรรมการ เป็นต้น

นอกจากนี้คณะกรรมการบริษัทมีขอบเขตหน้าที่ในการกำกับดูแลให้บริษัทปฏิบัติตามกฎหมายว่าด้วยหลักทรัพย์ และตลาดหลักทรัพย์ ข้อกำหนดของตลาดหลักทรัพย์ อาทิเช่น การทำรายการที่เกี่ยวโยงกันและการซื้อหรือขาย ทรัพย์สินที่สำคัญตามกฎเกณฑ์ของตลาดหลักทรัพย์แห่งประเทศไทยหรือกฎหมายที่เกี่ยวข้องกับธุรกิจของบริษัท

- 4. คณะกรรมการบริษัทอาจแต่งตั้งกรรมการจำนวนหนึ่งตามที่เห็นสมควรให้เป็นคณะกรรมการบริหารเพื่อ ปฏิบัติงานตามที่ได้รับมอบหมายจากคณะกรรมการบริษัทและให้คณะกรรมการบริษัทตั้งกรรมการบริหารคน หนึ่งเป็นประธานกรรมการบริหาร
- 5. คณะกรรมการบริษัทอาจแต่งตั้งกรรมการผู้จัดการหรือมอบอำนาจให้บุคคลอื่นใดให้ดำเนินกิจการของบริษัท ภายใต้การควบคุมของคณะกรรการ หรืออาจมอบอำนาจเพื่อให้บุคคลดังกล่าวมีอำนาจตามที่คณะกรรมการ -ห็นสมควรและภายในเวลาที่คณะกรรมการเห็นสมควร และคณะกรรมการอาจยกเลิก เพิกถอน เปลี่ยนแปลง หรือแก้ไขอำนาจดังกล่าวได้ ในกรณีที่คณะกรรมการบริษัทได้มอบอำนาจให้กรรมการผู้จัดการหรือบุคคลอื่นทำ หน้าที่แทนในเรื่องเกี่ยวกับการคำเนินงานตามปกติธุรกิจ การมอบอำนาจคังกล่าวต้องเป็นไปตามมติของที่ประชุม กณะกรรมการบริษัทที่มีกรรมการอิสระหรือกรรมการที่เป็นกรรมการตรวจสอบเข้าร่วมประชุม และหาก กรรมการอิสระหรือกรรมการที่เป็นกรรมการตรวจสอบคัดค้านการมอบอำนาจนั้น ต้องบันทึกความเห็นของ กรรมการคังกล่าวในรายงานการประชุมให้ชัดเจน ทั้งนี้การมอบอำนาจดังกล่าวจะต้องกำหนดขอบเขตอำนาจ หน้าที่และความรับผิดชอบของผู้รับมอบอำนาจไว้อย่างชัดเจน และต้องไม่มีลักษณะเป็นการมอบอำนาจที่ทำให้

ผู้รับมอบอำนาจสามารถอนุมัติรายการที่ตนหรือบุคคลที่อาจมีความขัดแย้งมีส่วนใด้เสีย หรืออาจมีความขัดแย้ง ทางผลประ โยชน์ในลักษณะอื่นใดกับบริษัทหรือบริษัทย่อย

- 6. คณะกรรมการกำกับให้บริษัทมีระบบการควบคุมภายใน และการตรวจสอบภายในที่มีประสิทธิผล โดยจัดให้มี ผู้ตรวจสอบและดูแลการปฏิบัติงานภายในเป็นผู้ติดตามและดำเนินการและร่วมประสานงานกับคณะกรรมการ ตรวจสอบ
- 7. คณะกรรมการต้องจัดให้มีคู่มือการปฏิบัติตามกฎระเบียบ (Compliance Manual) ของบริษัทเกี่ยวกับจรรยาบรรณ และจริยธรรมทางธุรกิจ จริยธรรมของผู้บริหาร และพนักงานเพื่อใช้เป็นแนวทางปฏิบัติภายในองค์กร
- 8. กรรมการจะด้องไม่ประกอบกิจการอันมีสภาพอย่างเดียวกันและเป็นการแข่งขันกับกิจการของบริษัท หรือเข้าเป็น หุ้นส่วนในห้างหุ้นส่วนสามัญ หรือเป็นหุ้นส่วนใม่จำกัดความรับผิดในห้างหุ้นส่วนจำกัด หรือเป็นกรรมการของ บริษัทเอกชน หรือบริษัทอื่นที่ประกอบกิจการอันมีสภาพอย่างเคียวกัน และเป็นการแข่งขันกับกิจการของบริษัท ใม่ว่าจะทำเพื่อประ โยชน์ตนหรือเพื่อประ โยชน์ผู้อื่น เว้นแต่จะใด้แจ้งให้ที่ประชุมผู้ถือหุ้นทราบก่อนที่จะมีมติ แต่งตั้ง
- 9. กรรมการจะต้องแจ้งให้บริษัททราบทันที หากมีส่วนใด้เสียใม่ว่าโดยทางตรงหรือทางอ้อมในสัญญาที่บริษัททำ ขึ้น หรือถือหุ้นหรือหลักทรัพย์อื่นเพิ่มขึ้นหรือลคลงในบริษัทหรือบริษัทในเครือ

# วาระการดำรงตำแหน่ง

ในการประชุมสามัญประจำปีทุกครั้ง กรรมการจะต้องลาออกจากตำแหน่งอย่างน้อยจำนวนหนึ่งในสาม ถ้า จำนวนกรรมการแบ่งออกให้เป็นสามส่วนไม่ได้ ก็ให้ออกโดยจำนวนใกล้ที่สุดกับส่วนหนึ่งในสาม

กรรมการที่จะต้องออกจากตำแหน่งในปีแรกและปีที่สองภายหลังจดทะเบียนบริษัทนั้น ให้จับสลากว่าผู้ใดจะออก ส่วนปีต่อไปให้กรรมการที่อยู่ในตำแหน่งนานที่สุดเป็นผู้ออกจากตำแหน่ง กรรมการซึ่งพ้นจากตำแหน่งตามวาระนี้อาจ ใด้รับเลือกให้เข้ามารับตำแหน่งอีกกี้ได้

### 9.1.2. <u>คณะกรรมการบริหาร</u>

ณ วันที่ 30 เมษายน 2556 บริษัทมีคณะกรรมการบริหาร จำนวน 9 ท่านประกอบด้วย

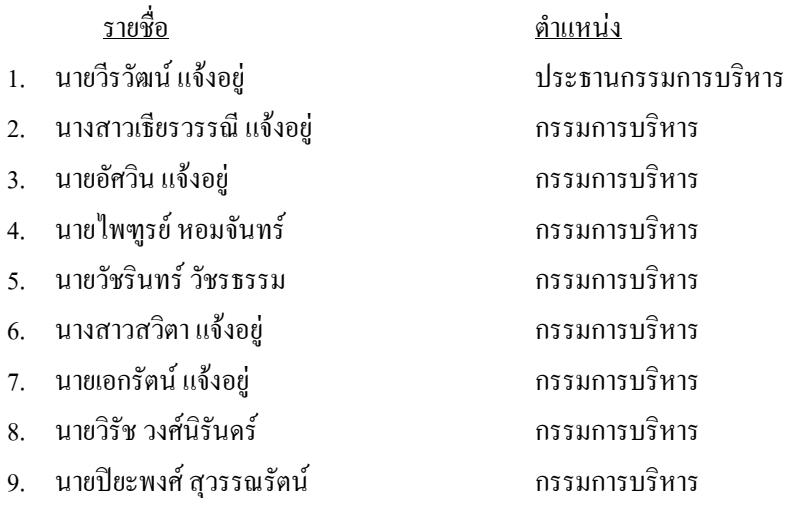

โดยมี นางสาวจรูญลักษณ์ หร่องกระโทกเป็น เลขานุการคณะกรรมการบริหาร

<u>หมายเหตุ</u> : นางขนิษฐา แจ้งอยู่ ซึ่งคำรงตำแหน่งกรรมการบริหารใค้ลาออกจากการเป็นกรรมการบริหารเมื่อวันที่ ่ 31 มีบาคม 2556

<u>อำนาจหน้าที่และความรับผิดชอบของคณะกรรมการบริหาร</u> ตามมติที่ประชุมคณะกรรมการบริษัท ครั้งที่ 2/2556 -มื่อวันที่ 12 กุมภาพันธ์ พ.ศ. 2556

- 1. จัดการบริษัทให้เป็นไปตามกฎหมาย วัตถุประสงค์ และข้อบังคับของบริษัท ตลอดจนมติของที่ประชุมผู้ถือหุ้นที่ ่ ชอบด้วยกฎหมาย
- 2. กำหนดทิศทางในการดำเนินธุรกิจของบริษัท และควบคุ มติดตามการคำเนินงานของบริษัทให้ถูกต้องตาม กฎระเบียบข้อบังคับของหน่ายงานราชการที่เกี่ยวข้อง มีการเ ปิดเผยข้อมูลอย่างเพียงพอให้กับผู้ถือหุ้นและผู้ที่ -กี่ยวข้องทุกฝ่ายและให้มีการบริหารงานอย่างโปร่งใสรวมทั้งให้เกิดประโยชน์สูงสุดต่อผู้ถือหุ้น
- 3. กำหนดเป้าหมาย แนวทาง นโยบาย แผนงาน และงบประมาณของบริษัท ควบคุมกำกับ ดูแลการบริหารการ จัดการ ให้เป็นไปตามนโยบายที่ได้รับมอบหมาย เว้นแต่เรื่องดังต่อไปนี้ ซึ่งกรรมการต้องได้รับอนุมัติจากที่ & "' 0=; กก +-/ !+2ก - ;/กV ก +, /!+ 
%/& "' 0=; -' ก แก้ไขเพิ่มเติมหนังสือบริคณห์สนธิ หรือข้อบังคับ การเพิ่มทุน การลคทุน การออกหุ้น หรือการออกหุ้นกู้ การซื้อ ขายหรือโอนกิจการของบริษัท หรือการซื้อหรือรับโอนกิจการของบริษัทอื่นมาเป็นบริษัท หรือการรวมกิจการกับ บุคคลหรือนิติบุคคลอื่นโดยมีวัตถุประสงค์แบ่งกำไรขาดทุนกัน การทำ แก้ไขหรือเลิกสัญญาเกี่ยวกับการให้เช่า กิจการของบริษัททั้งหมดหรือบางส่วนที่สำคัญ การมอบหมายให้บุคคลอื่นเข้าจัดการธุรกิจของบริษัท การควบ หรือเลิกบริษัท การจ่ายค่าตอบแทนและบำเหนึ่งกรรมการ เป็นต้น
- 4. กำกับให้บริษัทมีระบบการควบคุมภายใน และการตรวจสอบภายในที่มีประสิทธิผล โดยจัดให้มีผู้ตรวจสอบและ จูแลการปฏิบัติงานภายในเป็นผู้ติดตามและดำเนินการและร่วมประสานงานกับคณะกรรมการตรวจสอบ
- 5. จัดให้มีคู่มือการปฏิบัติตามกฎระเบียบ (Compliance Manual) ของบริษัทเกี่ยวกับจรรยาบรรณ และจริยธรรมทาง ธุรกิจ จริยธรรมของผู้บริหาร และพนักงานเพื่อใช้เป็นแนวทางปฏิบัติภายในองค์กร อำนาจของคณะกรรมการบริหารจะใม่รวมถึงการอนุมัติรายการใคที่อาจมีความขัดแย้ง หรือรายการใคที่คณะ กรรมการบริหาร หรือบุคคลที่เกี่ยวโยงกันกับคณะกรรมการบริหารมีส่วนใด้เสียหรือผลประโยชน์ในลักษณะอื่น ใดขัดแย้งกับบริษัทหรือบริษัทย่อย ตามกฎเกณฑ์ของตลาดหลักทรัพย์แห่งประเทศไทย ซึ่งการอนุมัติรายการใน ลักษณะดังกล่าวจะต้องเสนอต่อที่ประชุมคณะกรรมการและ/หรือที่ประชุมผู้ถือหุ้นเพื่อพิจารณาและอนุมัติ รายการคังกล่าวตามที่ข้อบังคับของบริษัทหรือกฎหมายที่เกี่ยวข้องกำหนด การอื่นใดนอกจากที่กล่าวมาข้างต้น คณะกรรมการบริหารใม่สามารถกระทำได้ เว้นแต่จะได้รับมอบหมายจากที่ ประชุมคณะกรรมการบริษัทเป็นคราวไป

## <u>วาระการคำรงตำแหน่ง</u>

ึกรรมการบริหารมีวาระการดำรงตำแหน่งคราวละ 3 ปี กรรมการบริหารซึ่งพ้นจากตำแหน่งตามวาระอาจได้รับ -ลือกเข้ามาคำรงตำแหน่งใหม่ได้อีก

### $9.1.3.$  คณะกรรมการตรวจสอบ

กณะกรรมการตรวจสอบของบริษัท ณ วันที่ 30 เมษายน 2556 มีจำนวน 3 ท่านประกอบด้วย

รายชื่อ

- 1. นางบุญเสริม วิมุกตะนันทน์
- 2. นายสุปรีดิ์ วงศ์ดีพร้อม

ประธานกรรมการตรวจสอบและกรรมการอิสระ กรรมการตรวจสอบและกรรมการอิสระ

ตำแหน่ง

3. นายสธี ตรีพรชัยศักดิ์ กรรมการตรวจสอบและกรรมการดิสระ

้ทั้งนี้นางบุญเสริม วิมุกตะนันทน์ เป็นผู้มีความรู้และประสบการณ์ทางด้านบัญชีและการเงินเพียงพอที่จะหน้าที่ ี สอบทานความน่าเชื่อถือของงบการเงินของบริษัท โดยมี นางสาววัลดี สีบุญเรือง เป็นเลขานุการคณะกรรมการตรวจสอบ

<u>อำนาจหน้าที่และความรับผิดชอบของคณะกรรมการตรวจสอบ</u> ตามมติที่ประชุมวิสามัญผู้ถือหุ้น ครั้งที่ 1/2556 ้เมื่อวันที่ 27 กมภาพันธ์ 2556

- 1. สอบทานให้บริษัทมีการรายงานทางการเงินอย่างถูกต้องและเปิดเผยอย่างเพียงพอ
- ิ สอบทานให้บริษทมีระบบการควบคุมภายในและการตรวจสอบภายในที่มีความเหมาะสมและมีประสิทธิผล และ  $2.$ ้พิจารณาความเป็นอิสระของหน่วยงานตรวจสอบภายในตลอดจนให้ความเห็นชอบในการพิจารณาแต่งตั้ง โยกย้าย เลิกจ้างหัวหน้าผู้ตรวจสอบภายในอิสระหรือหน่วยงานอื่นใดที่รับผิดชอบเกี่ยวกับการตรวจสอบภายใน
- 3. สอบทานให้บริษัทปฏิบัติตามกฎหมายว่าด้วยหลักทรัพย์และตลาดหลักทรัพย์ ข้อกำหนดของตลาดหลักทรัพย์ หรือกฎหมายที่เกี่ยวกับฐรกิจของบริษัท
- เสนอแต่งตั้งบุคคลซึ่งมีความอิสระเพื่อทำหน้าที่เป็นผู้สอบบัญชีของบริษัทและเสนอ 4. พิจารณาคัดเลือก ้ค่าตอบแทนของผู้สอบบัญชี รวมทั้งเข้าร่วมประชุมกับผู้สอบบัญชี โดยไม่มีฝ่ายจัดการเข้าร่วมประชุม อย่างน้อย ปีละ 1 ครั้ง
- 5. พิจารณารายการที่เกี่ยวโยงกันหรือรายการที่อาจมีความขัดแย้งทางผลประโยชน์ให้เป็นไปตามกฎหมายและ ทั้งนี้เพื่อให้มั่นใจว่ารายการคังกล่าวสมเหตุสมผลและเป็นประโยชน์สูงสุดต่อ ข้อกำหนดของตลาดหลักทรัพย์ บริษัท
- 6. จัดทำรายงานของคณะกรรมการตรวจสอบโดยเปิดเผยไว้ในรายงานประจำปีของบริษัท ซึ่งรายงานดังกล่าวต้อง ิลงนามโดยประธานกรรมการตรวจสอบ และต้องประกอบด้วยข้อมูลอย่างน้อยดังต่อไปนี้
	- ้ความเห็นเกี่ยวกับความถูกต้อง ครบถ้วน เป็นที่เชื่อถือได้ของรายงานทางการเงินของบริษัท  $\bullet$
	- ความเห็นเกี่ยวกับความเพียงพอของระบบควบคมภายในของบริษัท  $\bullet$
	- ี ความเห็นเกี่ยวกับการปฏิบัติตามกฎหมายว่าด้วยหลักทรัพย์และตลาดหลักทรัพย์ ข้อกำหนดของตลาด  $\bullet$ หลักทรัพย์ หรือกฎหมายที่เกี่ยวข้องกับธุรกิจของบริษัท
	- ิ ความเห็นเกี่ยวกับความเหมาะสมของผู้สอบบัญชี  $\bullet$
	- ้ความเห็นเกี่ยวกับรายการที่อาจมีความขัดแย้งทางผลประโยชน์  $\bullet$
	- จำนวนการประชุมคณะกรรมการตรวจสอบและการเข้าร่วมประชุมของกรรมการตรวจสอบแต่ละท่าน  $\bullet$
	- ิ ความเห็นหรือข้อสังเกตโดยรวมที่คณะกรรมการตรวจสอบได้รับจากการปฏิบัติหน้าที่ตามกฎบัตร (Charter)  $\bullet$
	- รายงานอื่นใดที่เห็นว่าผู้ถือหุ้นและผู้ลงทุนทั่วไปควรทราบ ิภายใต้ขอบเขตหน้าที่และความรับผิดชอบที่  $\bullet$ ได้รับมอบหมายจากคณะกรรมการบริษัท
- 7. ปฏิบัติการอื่นใดตามที่คณะกรรมการบริษัทมอบหมายด้วยความเห็นชอบจากคณะกรรมการตรวจสอบ
- ่ 8. ในกรณีที่พบหรือมีข้อสงสัยว่ามีรายการหรือการกระทำดังต่อไปนี้ ซึ่งอาจมีผลกระทบอย่างมีนัยสำคัญต่อฐานะ ึการเงินและผลการคำเนินงานของบริษัทให้คณะกรรมการตรวจสอบรายงานต่อคณะกรรมการของบริษัท เพื่อ ้คำเนินการปรับปรุงแก้ไขภายในเวลาที่คณะกรรมการตรวจสอบเห็นสมควร
	- ้รายการที่เกิดความขัดแย้งทางผลประโยชน์
	- ิ การทุจริต หรือมีสิ่งผิดปกติหรือมีความบกพร่องที่สำคัญในระบบควบคุมภายใน
	- ิ การฝ่าฝืนกฎหมายว่าด้วยหลักทรัพย์และตลาดหลักทรัพย์ ข้อกำหนดของตลาดหลักทรัพย์ หรือกฎหมายที่ เกี่ยวข้องกับธุรกิจของบริษัท
- ่ 9. หน้าที่อื่นใดที่อาจมีการแก้ไขเพิ่มเติมตามกฎหมาย

### วาระการคำรงตำแหน่ง

ึ คณะกรรมการตรวจสอบมีวาระการดำรงตำแหน่งคราวละ 3 ปี และกรรมการตรวจสอบอาจได้รับแต่งตั้งต่อไป ตามวาระที่คณะกรรมการบริษัทอนุมัติ

#### ิดณะกรรมการบริหารความเสี่ยง  $9.1.4.$

ิณ วันที่ 30 เมษายน 2556 บริษัทมีคณะกรรมการบริหารความเสี่ยง จำนวน 8 ท่านประกอบด้วย

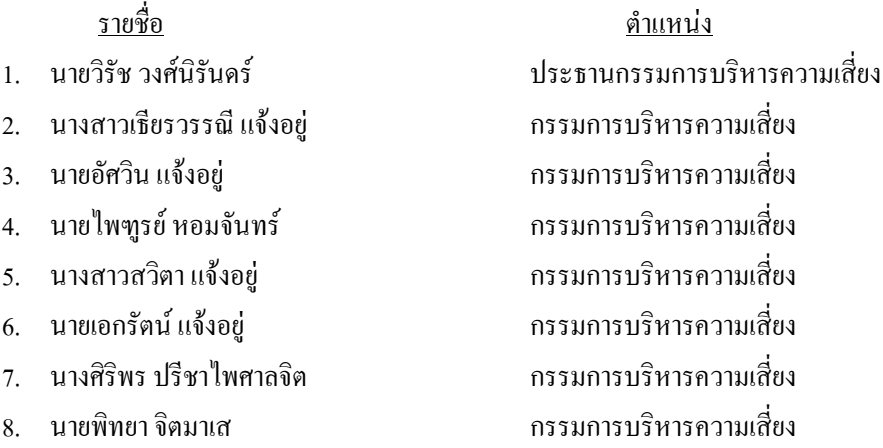

์ โดยมี นางสาวจรูญลักษณ์ หร่องกระโทกเป็น เลขานุการคณะกรรมการบริหารความเสี่ยง

<u>อำนาจหน้าที่และความรับผิดชอบของคณะกรรมการบริหารความเสี่ยง</u> ตามมติที่ประชุมคณะกรรมการบริษัท ุ ครั้งที่ 2/2556 เมื่อวันที่ 12 กมภาพันธ์ พ.ศ. 2556

- 1. กำหนดนโยบายและโครงสร้างการบริหารความเสี่ยง เพื่อเสนอต่อคณะกรรมการบริหารโดยใช้แนวทางการ ้ บริหารความเสี่ยงของตลาดหลักทรัพย์แห่งประเทศไทยและสมาคมผู้ตรวจสอบภายในแห่งประเทศไทย
- ่ 2. วางกลยุทธ์ให้สอดคล้องกับนโยบายการบริหารความเสี่ยง เพื่อให้สามารถประเมิน ติดตามและควบคุมความเสี่ยง ้แต่ละประเภทให้อยู่ในระดับที่ขอมรับได้ โดยให้หน่วยงานต่างๆ มีส่วนร่วม ในการบริหารและควบคุมความเสี่ยง
- 3. ประเมินความเสี่ยงในระดับองค์กร และกำหนดวิธีการบริหารความเสี่ยงนั้นให้อยู่ในระดับที่ยอมรับได้ รวมทั้ง ้ควบคุมดูแลให้มีการบริหารความเสี่ยงตามวิธีการที่กำหนดไว้
- ่ 4. ทบทวนนโยบายการบริหารความเสี่ยงและปรับปรุงให้มีประสิทธิภาพและประสิทธิผลอย่างเพียงพอที่จะควบคุม ิความเสี่ยง
- 5. มีอำนาจในการเรียกบุคลากรที่เกี่ยวข้องมาชี้แจงข้อมูลที่เกี่ยวข้องกับปัจจัยความเสี่ยงของบริษัท รวมถึงการ แต่งตั้งและกำหนดบทบาทที่ให้ผู้ปฏิบัติงานทุกระดับมีหน้าที่บริหารความเสี่ยงตามความเหมาะสม และให้ รายงานต่อคณะกรรมการบริหารความเสี่ยงเพื่อให้การบริหารความเสี่ยงบรรลุวัตถุประสงค์
- . 6. รายงานผลของการบริหารความเสี่ยงต่อคณะกรรมการบริหารและคณะกรรมการตรวจสอบ เพื่อนำเสนอต่อ ึคณะกรรมการบริษัทเป็นประจำทกใตรมาส
- 7. จัดทำและพิจารณาปรับปรุงคู่มือการบริหารความเสี่ยง
- 8. ระบุความเสี่ยงด้านต่างๆ พร้อมทั้ง วิเคราะห์ และประเมินความเสี่ยงที่อาจเกิดขึ้น รวมทั้งแนวโน้มที่จะมี ผลกระทบต่อบริษัท
- 9. จัดทำแผนงานเพื่อป้องกัน หรือลดความเสี่ยง
- 10. ประเมินผล และจัดทำรายงานการบริหารความเสี่ยง
- 11. จัดวางระบบบริหารความเสี่ยงแบบบูรณาการโดยเชื่อมโยงระบบสารสนเทศ
- 12. ปฏิบัติงานอื่นๆ ตามที่คณะกรรมการบริหารความเสี่ยงเห็นสมควร

## วาระการดำรงตำแหน่ง

้กรรมการบริหารความเสี่ยงมีวาระการดำรงตำแหน่งคราวละ 3 ปี

#### ผู้บริหาร  $9.1.5.$

ิณ วันที่ 30 เมษายน 2556 บริษัทมีผู้บริหารจำนวน 10 ท่านประกอบด้วย

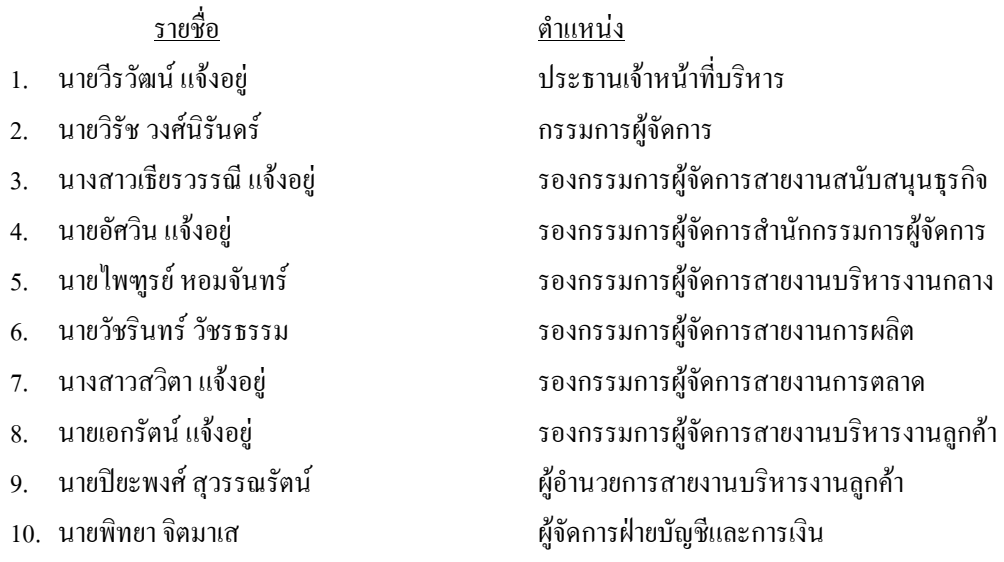

<u>ี อำนาจหน้าที่และความรับผิดชอบของประธานเจ้าหน้าที่บริหาร</u> ตามมติที่ประชุมคณะกรรมการบริษัท ครั้งที่ 4/2556 เมื่อวันที่ 9 เมษายน พ.ศ. 2556

1. เป็นผู้มีอำนาจในการบริหารงานให้เป็นไปตามวัตถุประสงค์ นโยบาย ระเบียบ ข้อกำหนด คำสั่ง มติที่ประชุมผู้ถือ หุ้นและ/หรือมติที่ประชุมคณะกรรมการและคณะกรรมการบริหารของบริษัททุกประการ

- 2. ควบคุมดูแลการคำเนินกิจการและบริหารงานประจำวันของบริษัท
- 3. ติดตามและประเมินผลการคำเนินงานของบริษัทอย่างสม่ำเสมอ และมีหน้าที่รายงานผลการคำเนินงาน ความ คืบหน้าในการคำเนินงานต่อคณะกรรมการบริหาร คณะกรรมการจรรวจสอบ และคณะกรรมการบริษัท
- 4. จัดทำและนำเสนอ นโยบายทางธุรกิจ แผนธุรกิจ เป้าหมาย แผนการดำเนินงาน กลยุทธ์ทางธุรกิจ การระดมทุน ของบริษัท งบประมาณประจำปีของบริษัทที่ใช้ในการประกอบธุรกิจ รายงานประจำปี และกำหนดอำนาจ บริหารงาน เพื่อเสนอต่อคณะกรรมการบริหาร คณะกรรมการตรวจสอบ และคณะกรรมการบริษัท
- 5. พิจารณาผลกำไรและขาดทุนของบริษัท การเสนอจ่ายเงินปันผลระหว่างกาลหรือเงินปันผลประจำปี เพื่อเสนอ กณะกรรมการบริษัทอนุมัติ
- 6. กำหนดโครงสร้างองค์กร วิธีการบริหาร โดยให้กล่าวครอบคลุมถึงรายละเอียดในการคัดเลือก การฝึกอบรม การ ว่าจ้าง และเลิกจ้างพนักงานของบริษัท และกำหนดอัตราค่าจ้าง เงินเดือน ค่าตอบแทน โบนัส และสวัสดิการต่างๆ สำหรับพนักงาน
- 7. พิจารณาการเข้าทำสัญญาเกี่ยวกับการคำเนินธุรกิจปกติของบริษัท การลงทุนในธุรกิจใหม่ๆหรือการเลิกธุรกิจ โดยให้เป็นไปตามที่กำหนดไว้ในคู่มืออำนาจคำเนินการ
- 8. มีอำนาจพิจารณาอนุมัติการใช้จ่ายเงินในการคำเนินงานตามปกติธุรกิจของบริษัทในแต่ละรายการ ตามที่ได้กำหนด ไว้ในระเบียบอำนาจอนุมัติและสั่งการที่คณะกรรมการบริษัทอนุมัติแล้ว
- 9. เป็นผู้มีอำนาจในการบังคับบัญชา ติดต่อ สั่งการ ตลอดจนเข้าลงนามในนิติกรรมสัญญา เอกสารคำสั่ง หนังสือแจ้ง ใดๆ ตามที่กำหนดไว้ในคู่มืออำนาจคำเนินการ
- 10. คำเนินการใค ๆ ตามที่ได้รับมอบหมายจากคณะกรรมการบริหาร และ/หรือกรรมการบริษัท

อำนาจของประธานกรรมการบริหารจะ"ไม่รวมถึงการอนุมัติรายการใดที่อาจมีความขัดแย้ง หรือรายการใดที่ประธาน กรรมการบริหาร หรือบุคคลที่เกี่ยวโยงกันกับประธานกรรมการบริหารมีส่วนใค้เสียหรือผลประโยชน์ในลักษณะอื่นใคงัคแย้ง กับบริษัทหรือบริษัทย่อย ตามกฎเกณฑ์ของตลาดหลักทรัพย์แห่งประเทศไทย ซึ่งการอนุมัติรายการในลักษณะดังกล่าวจะต้อง -สนอต่อที่ประชุมคณะกรรมการและ/หรือที่ประชุมผู้ถือหุ้นเพื่อพิจารณาและอนุมัติรายการดังกล่าวตามที่ข้อบังคับของบริษัท หรือกฎหมายที่เกี่ยวข้องกำหนด

### <u>9.2 การสรรหากรรมการและผู้บริหาร</u>

### **9.2.1 กก
ก**

บริษัทจะพิจารณาคุณสมบัติเบื้องต้นและพิจารณาคัดเลือกตามเกณฑ์คุณสมบัติตามมาตรา 68 แห่งพระราชบัญญัติ บริษัทมหาชนจำกัด พ.ศ. 2535 และตามประกาศคณะกรรมการกำกับหลักทรัพย์และตลาดหลักทรัพย์ที่เกี่ยวข้องตามเกณฑ์ ที่กฎหมายกำหนด รวมทั้งพิจารณาจากปัจจัยในด้านอื่นๆ มาประกอบกัน เช่น ความรู้ ความสามารถ ประสบการณ์ที่ -กี่ยวข้องกับธุรกิจ และความเอื้อประโยชน์ต่อการคำเนินธุรกิจของบริษัท เป็นต้น โคยมีวาระอยู่ในตำแหน่งคราวละ 3 ปี โดยมีหลักเกณฑ์และขั้นตอนดังต่อไปนี้ : -

- 1. ที่ประชุมผู้ถือหุ้นเป็นผู้แต่งตั้งกรรมการ ตามหลักเกณฑ์และวิธีการดังต่อไปนี้ :-
	- ผู้ถือหุ้นคนหนึ่ง มีคะแนนเสียงเท่ากับหนึ่งหุ้นต่อหนึ่งเสียง
	- $\bullet$  ในการเลือกกรรมการ อาจใช้วิธีออกเสียงลงคะแนนเลือกกรรมการเป็นรายบุคคล คราวละคนหรือคราวละ หลายคนรวมกันเป็นคณะ หรือด้วยวีธีการอื่นใด ตามแต่ที่ประชุมผู้ถือหุ้นจะเห็นสมควร แต่ในการลงมติแต่ละ

้ ครั้งผู้ถือหุ้นต้องออกเสียงด้วยคะแนนที่มีอยู่ทั้งหมด จะแบ่งคะแนนเสียงแก่คนใดหรือคณะใดมากน้อยเพียงใด ไม่ได้

- ี การออกเสียงลงคะแนนเลือกตั้งกรรมการให้ใช้เสียงข้างมาก หากมีคะแนนเสียงเท่ากันให้ผู้เป็นประธานในที่ ประชุมเป็นผู้ออกเสียงชี้ขาด
- บุคคลซึ่งได้รับคะแนนเสียงสูงสุดตามลำดับลงมาเป็นผู้ได้รับการเลือกตั้งเป็นกรรมการเท่าจำนวนกรรมการ ที่จะพึงมีหรือจะพึงเลือกตั้งในครั้งนั้น ในกรณีที่บุคคลซึ่งได้รับการเลือกตั้งในลำดับถัดลงมามีคะแนนเสียง เท่ากันเกินจำนวนกรรมการที่จะพึงมีหรือพึงจะเลือกตั้งในครั้งนั้น ให้ผู้เป็นประธานเป็นผู้ชี้ขาด
- 2. ในการประชมสามัญประจำปีทกครั้ง กรรมการจะต้องออกจากตำแหน่งอย่างน้อยจำนวนหนึ่งในสาม โดยอัตรา ้ถ้าจำนวนกรรมการจะแบ่งออกไม่ได้ ก็ให้ออกโดยจำนวนกรรมการที่จะต้องออกจากตำแหน่งในปีแรกและปีที่ ี สองภายหลังจดทะเบียนบริษัทนั้นให้จับสลากว่าผู้ใดจะออก ส่วนปีหลังๆ ต่อไปให้กรรมการที่อยู่ในตำแหน่ง นานที่สุดเป็นผู้ออกจากตำแหน่ง
- 3. กรรมการซึ่งพ้นจากตำแหน่งตามวาระนี้แล้ว อาจได้รับเลือกให้เข้ามารับตำแหน่งอีกก็ได้
- 4. ในกรณีที่ตำแหน่งกรรมการว่างลงเพราะเหตุอื่นนอกจากถึงคราวออกตามวาระ คณะกรรมการอาจเลือกบุคคล ซึ่ง มีคณสมบัติและไม่มีลักษณะต้องห้ามตามกฎหมายว่าด้วยบริษัทมหาชนจำกัด และ พระราชบัณณัติหลักทรัพย์ และตลาดหลักทรัพย์ เข้าเป็นกรรมการแทนในการประชุมคณะกรรมการคราวถัดไป เว้นแต่วาระของกรรมการจะ เหลือน้อยกว่าสองเดือนโดยบุคคลซึ่งได้รับแต่งตั้งเข้าเป็นกรรมการแทนจะอยู่ในตำแหน่งกรรมการได้เพียงเท่า ้วาระที่ยังเหลืออยู่ของกรรมการที่ตนแทน และ มติดังกล่าวของคณะกรรมการจะต้องประกอบด้วยคะแนนเสียงไม่ น้อยกว่าสามในสี่ของจำนวนกรรมการที่ยังเหลืออย่
- 5. กรณีที่กรรมการพ้นจากตำแหน่งทั้งคณะให้คณะกรรมการที่พ้นจากตำแหน่งยังคงรักษาการในตำแหน่งเพื่อดำเนิน ้กิจการของบริษัทต่อไปเพียงเท่าที่จำเป็นจนกว่ากรรมการชุดใหม่เข้ารับหน้าที่ เว้นแต่ศาลจะมีคำสั่งเป็นอย่างอื่น ในกรณีที่คณะกรรมการพ้นตำแหน่งตามคำสั่งศาล ซึ่งคณะกรรมการที่พ้นจากตำแหน่งต้องจัดให้มีการประชุมผู้ ถือหุ้นเพื่อเลือกตั้งคณะกรรมการชุดใหม่ภายในหนึ่งเดือนนับแต่วันพ้นจากตำแหน่งโดยส่งหนังสือนัดประชุมผู้ ถือหุ้นไม่น้อยกว่าสิบสี่วันก่อนวันประชุมและโฆษณาคำบอกกล่าวนัดประชุมในหนังสือพิมพ์ไม่น้อยกว่าสามวัน ก่อนประชุม โดยจะต้องโฆษณาเป็นระยะเวลาสามวันติดต่อกัน
- 6. ที่ประชุมผู้ถือหุ้นอาจลงมติให้กรรมการคนใดออกจากตำแหน่งก่อนถึงคราวออกตามวาระได้ ด้วยคะแนนเสียงไม่ น้อยกว่าสามในสี่ของจำนวนผู้ถือหุ้นซึ่งมาประชุมและมีสิทธิออกเสียง และมีหุ้นนับรวมกันได้ไม่น้อยกว่ากึ่ง หนึ่งของจำนวนห้นที่ถือโคยผ้ถือห้นที่มาประชมและมีสิทธิออกเสียง

#### <u>การสรรหากรรมการอิสระ</u>  $9.2.2$

ในส่วนของการสรรหากรรมการอิสระนั้น ทุกครั้งที่กรรมการอิสระที่คำรงตำแหน่งครบวาระ หรือมีเหตุจำเป็นที่ ้จะต้องแต่งตั้งกรรมการอิสระเพิ่ม บริษัทโดยคณะกรรมการบริษัทที่ดำรงตำแหน่งในปัจจุบันจะมีการปรึกษาหารือร่วมกัน เพื่อกำหนดตัวบุคคลที่มีความเหมาะสมทั้งด้านประสบการณ์ ความรู้ ความสามารถที่จะเป็นประโยชน์ต่อบริษัท รวมถึงมี คุณสมบัติขั้นต่ำตามหัวข้อข้างล่างนี้ และเสนอต่อที่ประชุมคณะกรรมการบริษัท หรือที่ประชุมผู้ถือหุ้นของบริษัท เพื่อ พิจารณาตามข้อบังคับของบริษัทต่อไป

ี บริษัทมีนโยบายแต่งตั้งกรรมการอิสระ"ไม่น้อยกว่า 1 ใน 3 ของกรรมการบริษัททั้งหมด และ มีกรรมการอิสระ ้อย่างน้อย 3 ท่าน ทั้งนี้บริษัทได้กำหนดคุณสมบัติของกรรมการอิสระไว้ให้สอดคล้องกับข้อกำหนดของคณะกรรมการ กำกับตลาดทุน โดยกรรมการอิสระของบริษัททุกท่านมีคุณสมบัติครบถ้วนดังนี้

- 1. ถือหุ้นไม่เกินร้อยละหนึ่งของจำนวนหุ้นที่มีสิทธิออกเสียงทั้งหมดของบริษัท บริษัทใหญ่ บริษัทย่อย บริษัทร่วม หรือนิติบุคคลที่อาจมีความขัดแย้ง โดยให้นับรวมการถือหุ้นของผู้ที่เกี่ยวข้องของกรรมการอิสระรายนั้นๆ ด้วย
- ่ 2. ไม่เป็นหรือเคยเป็นกรรมการที่มีส่วนร่วมบริหารงาน ลูกจ้าง พนักงาน ที่ปรึกษาที่ได้เงินเดือนประจำ หรือผู้มี ้อำนาจควบคุมของบริษัท บริษัทใหญ่ บริษัทย่อย บริษัทร่วม บริษัทย่อยลำดับเดียวกัน หรือนิติบุคคลที่อาจมีความ ขัดแย้ง เว้นแต่จะได้พ้นจากการมีลักษณะดังกล่าวมาแล้วไม่น้อยกว่าสองปีก่อนวันที่ยื่นคำขออนุญาตต่อ สำบักงาบ ก ล ต หรือก่อบวับที่ได้รับแต่งตั้งเป็บกรรมการอิสระ
- ่ 3. ไม่เป็นบุคคลที่มีความสัมพันธ์ทางสายโลหิต หรือโดยการจดทะเบียนตามกฎหมาย ในลักษณะที่เป็น บิดามารดา ้คู่สมรส พี่น้อง และบุตร รวมทั้งคู่สมรสของบุตร ของผู้บริหาร ผู้ถือหุ้นรายใหญ่ ผู้มีอำนาจควบคุม หรือบุคคลที่ จะใด้รับการเสนอให้เป็นผู้บริหารหรือผู้มีอำนาจควบคุมของบริษัท หรือบริษัทย่อย (ถ้ามี)
- 4. ไม่มีหรือเคยมีความสัมพันธ์ทางธุรกิจกับบริษัท บริษัทใหญ่ บริษัทย่อย บริษัทร่วม หรือนิติบุคคลที่อาจมีความ ขัดแย้ง ในลักษณะที่อาจเป็นการขัดขวางการใช้วิจารณญาณอย่างอิสระของตน รวมทั้งไม่เป็นหรือเกยเป็นผู้ถือ ห้นรายใหญ่ กรรมการซึ่งไม่ใช่กรรมการอิสระ หรือผ้บริหารของผู้ที่มีความสัมพันธ์ทางธรกิจกับบริษัท บริษัท ใหญ่ บริษัทย่อย บริษัทร่วม หรือนิติบคคลที่อาจมีความขัดแย้ง เว้นแต่จะได้พ้นจากการมีลักษณะดังกล่าวมาแล้ว ไม่น้อยกว่า 2 ปีก่อนวันที่ขึ้นคำขออนุญาตต่อสำนักงาน ก.ล.ต. หรือก่อนวันที่ได้รับแต่งตั้งเป็นกรรมการอิสระ ้ทั้งนี้ ความสัมพันธ์ตามที่กล่าวข้างต้นรวมถึงการทำรายการทางการค้าที่กระทำเป็นปกติเพื่อประกอบกิจการ การ เช่าหรือให้เช่าอสังหาริมทรัพย์ รายการเกี่ยวกับสินทรัพย์หรือบริการ หรือการให้หรือรับความช่วยเหลือทาง ึการเงิน ด้วยการรับหรือให้กู้ยืม ค่ำประกัน การให้สินทรัพย์เป็นหลักประกันหนี้สิน รวมถึงพฤติการณ์อื่นทำนอง เดียวกัน ซึ่งเป็นผลทำให้บริษัทหรือคู่สัญญามีภาระหนี้ที่ต้องชำระต่ออีกฝ่ายหนึ่ง ตั้งแต่ร้อยละ 3 ของสินทรัพย์ที่ ้มีตัวตนสุทธิของบริษัทหรือตั้งแต่ 20 ล้านบาทขึ้นไป แล้วแต่จำนวนใคจะต่ำกว่า ทั้งนี้ การคำนวณภาระหนี้ ดังกล่าวให้เป็นไปตามวิธีการคำนวณมูลค่าของรายการที่เกี่ยวโยงกันตามประกาศคณะกรรมการกำกับตลาดทุนว่า ้ด้วยหลักเกณฑ์ในการทำรายการที่เกี่ยวโยงกัน โดยอนโลม แต่ในการพิจารณาภาระหนี้ดังกล่าว ให้นับรวมภาระ หนี้ที่เกิดขึ้นในระหว่างหนึ่งปีก่อนวันที่มีความสัมพันธ์ทางธุรกิจกับบุคคลเดียวกัน
- ่ 5. ไม่เป็นหรือเคยเป็นผู้สอบบัญชีของบริษัท บริษัทใหญ่ บริษัทย่อย บริษัทร่วม หรือนิติบุคคลที่อาจมีความขัดแย้ง และไม่เป็นผู้ถือหุ้นรายใหญ่ กรรมการซึ่งไม่ใช่กรรมการอิสระ ผู้บริหาร หรือหุ้นส่วนผู้จัดการของสำนักงานสอบ ้ บัญชี ซึ่งมีผู้สอบบัญชีของบริษัท บริษัทใหญ่ บริษัทย่อย บริษัทร่วม หรือนิติบุคคลที่อาจมีความขัดแย้งสังกัดอยู่ ้เว้นแต่จะได้พ้นจากการมีลักษณะดังกล่าวมาแล้วไม่น้อยกว่าสองปีก่อนวันที่ขึ้นคำขออนฌาตต่อสำนักงาน ก.ล.ต. หรือก่อนวันที่ได้รับแต่งตั้งเป็นกรรมการอิสระ
- 6. ไม่เป็นหรือเคยเป็นผู้ให้บริการทางวิชาชีพใด ๆ ซึ่งรวมถึงการให้บริการเป็นที่ปรึกษากฎหมายหรือที่ปรึกษา ้ทางการเงิน ซึ่งใด้รับค่าบริการเกินกว่า 2 ถ้านบาทต่อปีจาก บริษัท บริษัทใหญ่ บริษัทย่อย บริษัทร่วม หรือนิติ ้ บุคคลที่อาจมีความขัดแย้ง ทั้งนี้ ในกรณีที่ผู้ให้บริการทางวิชาชีพเป็นนิติบุคคล ให้รวมถึงการเป็นผู้ถือหุ้นราย ใหญ่ กรรมการซึ่งไม่ใช่กรรมการอิสระ ผู้บริหาร หรือหุ้นส่วนผู้จัดการ ของผู้ให้บริการทางวิชาชีพนั้นด้วย เว้น แต่จะได้พ้นจากการมีลักษณะดังกล่าวมาแล้วไม่น้อยกว่าสองปีก่อนวันที่ขึ้นคำขออนฌาตต่อสำนักงาน ก.ล.ต. หรือก่อนวันที่ได้รับแต่งตั้งเป็นกรรมการอิสระ
- 7. "ไม่เป็นกรรมการที่ได้รับการแต่งตั้งขึ้นเพื่อเป็นตัวแทนของกรรมการของบริษัท ผู้ถือหุ้นรายใหญ่ หรือผู้ถือหุ้นซึ่ง -ป็นผู้ที่เกี่ยวข้องกับผู้ถือหุ้นรายใหญ่ของบริษัท
- 8. ใม่ประกอบกิจการที่มีสภาพอย่างเคียวกันและเป็นการแข่งขันที่มีนัยกับกิจการของผู้ขออนุญาตหรือบริษัทย่อย หรือไม่เป็นหุ้นส่วนที่มีนัยในห้างหุ้นส่วน หรือเป็นกรรมการที่มีส่วนร่วมบริหารงาน ลูกจ้าง พนักงาน ที่ปรึกษาที่ รับเงินเดือนประจำ หรือถือหุ้นเกินร้อยละหนึ่งของจำนวนหุ้นที่มีสิทธิออกเสียงทั้งหมดของบริษัทอื่น ซึ่ง ประกอบกิจการที่มีสภาพอย่างเดียวกันและเป็นการแข่งขันที่มีนัยกับกิจการของผู้ขออนุญาตหรือบริษัทย่อย
- 9. "ไม่มีลักษณะอื่นใดที่ทำให้ไม่สามารถให้ความเห็นอย่างเป็นอิสระเกี่ยวกับการคำเนินงานของบริษัท
- 10. "ไม่เป็นกรรมการที่ได้รับมอบหมายจากคณะกรรมการ ให้ตัดสินใจในการดำเนินกิจการของบริษัท บริษัทใหญ่ บริษัทย่อย บริษัทร่วม บริษัทย่อยลำดับเดียวกัน หรือนิติบุคกลที่อาจมีกวามขัดแย้ง
- 11. "ไม่เป็นกรรมการของบริษัทใหญ่ บริษัทย่อย หรือบริษัทย่อยลำดับเดียวกันเฉพาะที่เป็นบริษัทจดทะเบียน

ทั้งนี้กรรมการอิสระจะตรวจสอบและรับรองคุณสมบัติความเป็นอิสระของตนเองอย่างน้อยปีละ 1 ครั้ง โดย ึ่งะแจ้งพร้อมกับการรายงานข้อมูลประวัติกรรมการ ณ สิ้นปี สำหรับการจัดทำแบบแสดงรายการข้อมูลประจำปี และ รายงาบประจำปีของบริษัท

### **9.2.3 การสรรหากรรมการตรว**จสอบ

กณะกรรมการตรวจสอบ แต่งตั้งจากคณะกรรมการบริษัทหรือผู้ถือหุ้น โดยทั้งหมดต้องเป็นกรรมการอิสระ ซึ่งมี กุณสมบัติกวามเป็นอิสระตามประกาศกณะกรรมการกำกับหลักทรัพย์และตลาดหลักทรัพย์ และตามหลักการกำกับดูแล กิจการของบริษัท คณะกรรมการตรวจสอบ ประกอบด้วยกรรมการอิสระอย่างน้อย 3 คน และกรรมการตรวจสอบ อย่าง น้อย 1 คนต้องมีความรู้ด้านบัญชี และ/หรือการเงิน เพื่อทำหน้าที่ตรวจสอบและกำกับดูแลการดำเนินงานของบริษัท รวมถึง กำกับดูแลรายงานทางการเงิน ระบบควบคุมภายใน การคัดเลือกผู้สอบบัญชี และการพิจารณาข้อขัดแย้งทางผลประโยชน์ มี ำาระอยู่ในตำแหน่งคราวละ 3 ปี

## <u>9.3 ค่ำตอบแทนกรรมการ</u>

### **9.3.1 ก
ก**

### 9**.3.1.1** <u>ค่ำตอบแทนที่เป็นตัวเงิน</u> (เฉพาะค่าตอบแทนในฐานะกรรมการ)

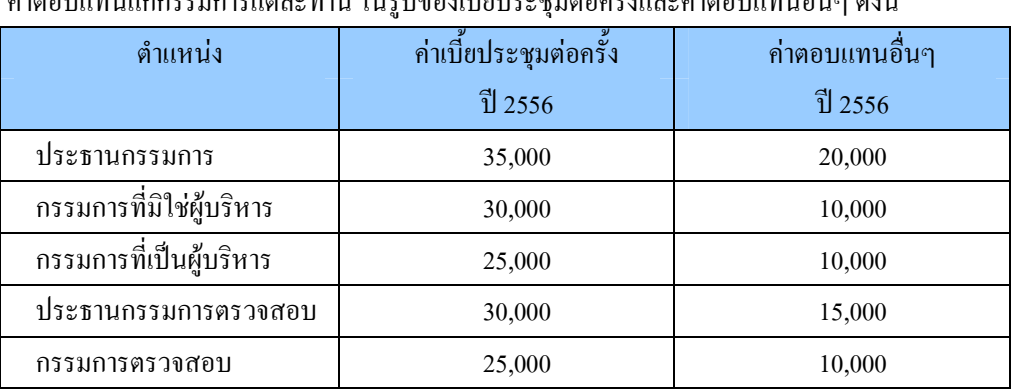

# ก่าตอบแทนแก่กรรมการแต่ละท่าน ในรูปของเบี้ยประชุมต่อครั้งและค่าตอบแทนอื่นๆ ดังนี้

(หน่วย บาท)

ในปี 2555 และ ไตรมาส 1 ปี 2556 ค่าตอบแทนแก่กรรมการแต่ละท่าน ในรูปของเบี้ยประชุมและผลตอบแทน มี รายละเอียดดังตารางต่อไปบี้

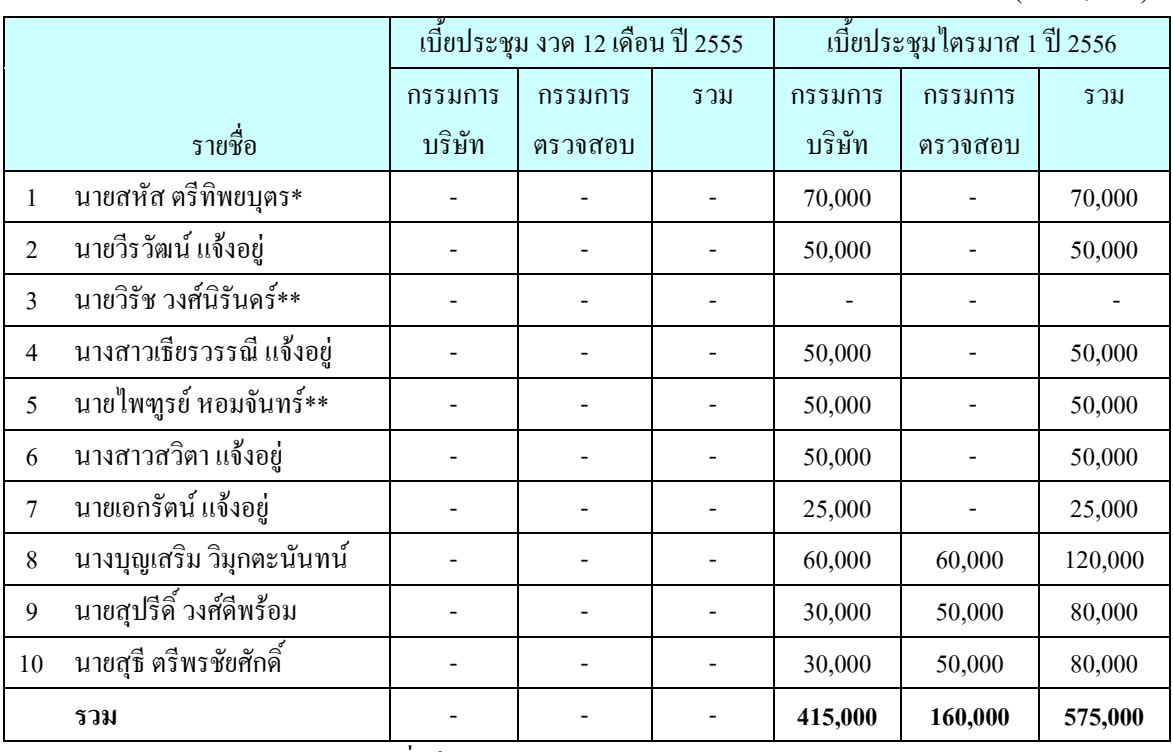

หมายเหต : \* บริษัทจ่ายค่าที่ปรึกษาการบริหารจัดการระบบเทคโนโลยีสารสนเทศ การบริหารบคลากรและ ิการตลาด จำนวน 0.15 ล้านบาท และ จำนวน 0.45 ล้านบาท ในปี 2555 และ ไตรมาส 1 ปี 2556 ตามลำดับแก่นายสหัส ตรีทิพยบุตร (รายละเอียดเพิ่มเติมในส่วนที่ 2 หัวข้อที่ 11 : รายการระหว่างกัน)

\*\* นายวิรัช วงศ์นิรันคร์ได้รับการแต่งตั้งเป็นกรรมการบริษัทแทนนายไพฑรย์ หอมจันทร์ที่ลาออก จากการเป็นกรรมการบริษัท เบื่อวันที่ 9 เมษายน 2556

# 9.3.1.2. ค่าตอบแทนอื่น

้ บริษัทมีนโยบายให้ค่าตอบแทนอื่นแก่คณะกรรมการบริษัท ซึ่งได้แก่ รถประจำตำแหน่ง โทรศัพท์มือถือ รวมทั้ง ี ค่าใช้จ่ายเกี่ยวกับรถประจำตำแหน่งและโทรศัพท์มือถือ เช่น ค่าน้ำมันรถ และค่าบริการโทรศัพท์รายเคือน เป็นต้น

#### $9.3.2$ ผ้บริหาร

## 9.3.2.1. ค่ำตอบแทนที่เป็นตัวเงิน (ไม่รวมค่าตอบแทนในฐานะกรรมการ)

ในปี 2555 บริษัทมีการจ่ายค่าตอบแทนแก่ผู้บริหาร ซึ่งรวมเงินเดือน โบนัส เงินสมทบกองทุนสำรองเลี้ยงชีพ ค่า ินายหน้า และค่าตอบแทนอื่น รวมทั้งสิ้น 11 ท่าน เป็นจำนวนเงิน 20.42 ล้านบาท

ใตรมาส 1 ปี 2556 บริษัทมีการจ่ายค่าตอบแทนแก่ผู้บริหาร ซึ่งรวมเงินเดือน โบนัส เงินสมทบกองทุนสำรองเลี้ยง ู้ชีพ และค่าตอบแทบคื่บ ราบทั้งสิ้น 11 ท่าบ เป็นจำบาบเงิบ 5 01 ล้าบบาท

หมายเหตุ :

1. ผู้บริหาร ปี 2555 และไตรมาส 1 ปี 2556 จำนวน 11 รายได้แก่ 1) นายวีรวัฒน์ แจ้งอยู่ 2) นางขนิษฐา แจ้งอยู่ 3) นายเอกรัตน์ แจ้งอยู่ 4) นางสาวเธียรวรรณี แจ้งอยู่ 5) นายอัศวิน แจ้งอยู่ 6) นางสาวสวิตา แจ้งอยู่ 7) นายวิรัช วงศ์นิรันครั้ 8) นายใพฑูรย์ หอมจันทร์ 9) นายวัชรินทร์ วัชรธรรม 10) นายปิยะพงศ์ สุวรรณรัตน์ 11) นายพิทยา จิตมาเส

2. นางขนิษฐา แจ้งอยู่ ลาออกจากการเป็นกรรมการบริหารนับแต่ วันที่ 31 มีนาคม 2556 ตามลำดับ

# <u>9.3.2.2. ค่าตอบแทนอื่น</u>

<u>บริษัทไม่มีนโยบายให้ค่าตอบแทนอื่นแก่ผู้บริหาร</u>

#### การกำกับดูแลกิจการ  $9.4$

ิบริษัทมีนโยบายการปฏิบัติตามข้อพึงปฏิบัติที่ดี (Code of Best Practice) เพื่อเสริมสร้างความโปร่งใส และเป็น ประโยชน์ต่อการคำเนินธรกิจของบริษัท อันจะทำให้เกิดความเชื่อมั่นในกล่มผู้ถือห้น ผ้ลงทน และผู้ที่เกี่ยวข้องทกฝ่าย ้ คังนั้น คณะกรรมการบริษัทจึงได้มีการกำหนดหลักการการกำกับดูแลกิจการ ซึ่งเป็นการปฏิบัติตามแนวทางการกำกับดูแล ี กิจการที่ดีซึ่งกำหนดโดยตลาดหลักทรัพย์แห่งประเทศไทย และหลักการการกำกับดูแลกิจการของบริษัทครอบคลุม ุหลักการ 5 หมวด ดังนี้ :-

# หมวดที่ 1 สิทธิของผู้ถือห้น (The Rights of Shareholders)

้ บริษัทตระหนักและให้ความสำคัญในสิทธิพื้นฐานต่างๆ ของผู้ถือหุ้น ทั้งในฐานะของเจ้าของบริษัทและในฐานะ นักลงทุนในหลักทรัพย์ เช่น สิทธิในการซื้อ ขายหรือโอนหลักทรัพย์ที่ตนถืออยู่ สิทธิในการได้รับข้อมูลของบริษัทอย่าง ้เพียงพอ สิทธิในการที่จะได้รับส่วนแบ่งผลกำไรจากบริษัท สิทธิต่างๆ ในการประชุมผู้ถือหุ้น สิทธิในการแสดงความ ้คิดเห็น สิทธิในการร่วมตัดสินใจในเรื่องสำคัญของบริษัท เช่น การจัดสรรเงินปันผล การแต่งตั้งหรือถอดถอนกรรมการ ี การแต่งตั้งผู้สอบบัญชี การอนุมัติธุรกรรมที่สำคัญและมีผลต่อทิศทางในการดำเนินธุรกิจของบริษัท เป็นต้น

้ นอกเหนือจากสิทธิพื้นฐานต่างๆ ข้างต้นแล้ว บริษัทยัง ได้ดำเนินการในเรื่องต่างๆ ที่เป็นการอำนวยความสะดวก ในการใช้สิทธิของผู้ถือห้น ดังนี้ :-

1. บริษัทจะจัดให้มีการประชุมใหญ่สามัญประจำปีทุกปี โดยจะจัดภายใน 4 เดือนนับจากวันสิ้นสุดรอบบัญชีใน แต่ละปี พร้อมทั้งจัดส่งหนังสือนัดประชุม และข้อมูลประกอบการประชุมตามวาระต่างๆ ให้ผู้ถือหุ้นรับทราบล่วงหน้า 7 วัน ก่อนการประชม และลงประกาศหนังสือพิมพ์แจ้งวันนัดประชมล่วงหน้าเป็นเวลา 3 วันติดต่อกันก่อนที่จะถึงวันประชม โดยในแต่ละวาระการประชุมจะมีความเห็นของคณะกรรมการประกอบไปด้วย

่ 2. บริษัทจะเผยแพร่ข้อมลประกอบวาระการประชมผู้ถือหุ้นล่วงหน้าในเว็บไซต์ของบริษัท พร้องทั้งชี้แจ้งสิทธิ ของผู้ถือหุ้นในการเข้าประชุม และสิทธิออกเสียงลงมติของผู้ถือหุ้น

่ 3. ในกรณีที่ผู้ถือหุ้นไม่สามารถเข้าร่วมประชุมด้วยตนเอง บริษัทเปิดโอกาสให้ผู้ถือหุ้นสามารถมอบฉันทะให้ ้ กรรมการอิสระหรือบุคคลใดๆ เข้าร่วมประชุมแทนตนใด้ โดยใช้หนังสือมอบฉันทะแบบใดแบบหนึ่งที่บริษัทได้จัดส่งไป พร้อมกับหนังสือนัดประชม

4. ก่อนการประชุมบริษัทจะเปิดโอกาสให้ผู้ถือหุ้นสามารถส่งความคิดเห็น ข้อเสนอแนะ ข้อซักถามใด้ล่วงหน้า ก่อนวันประชุม

5. ในการประชุมบริษัทจะเปิดโอกาสให้ผู้ถือหุ้นตั้งข้อซักถาม ให้ข้อเสนอแนะ หรือแสดงความเห็นต่อที่ประชุม ในประเด็นต่างๆ อย่างอิสระและเท่าเทียมกัน ทั้งนี้ ในการประชุมผู้ถือหุ้นจะมีกรรมการและผู้บริหารที่เกี่ยวข้องเข้าร่วม ประชุมเพื่อตอบคำถามและให้ข้อมูลรายละเอียดในที่ประชุม

# หมวดที่ 2 การปฏิบัติต่อผู้ถือหุ้นอย่างเท่าเทียมกัน (The Equitable Treatment of Shareholders)

้ บริษัทจะให้โอกาสแก่ผู้ถือหุ้นอย่างเท่าเทียมกันทุกราย และกำหนดให้สิทธิออกเสียงในที่ประชุมเป็นไปตาม ้จำนวนหุ้น โดยหนึ่งหุ้นมีสิทธิเท่ากับหนึ่งเสียงและไม่กระทำการใดๆ ที่เป็นการจำกัดหรือละเมิดสิทธิหรือลิดรอนสิทธิของ ้ผู้ถือหุ้น ไม่ว่าจะเป็นผู้ถือหุ้นรายใหญ่ ผู้ถือหุ้นส่วนน้อย นักลงทุนสถาบัน ผู้ถือหุ้นต่างชาติ ทั้งนี้บริษัทกำหนดให้กรรมการ อิสระเป็นผ้มีหน้าที่ดแลผ้ถือห้นส่วนน้อย โดยผ้ถือห้นส่วนน้อยสามารถเสนอแนะ แสดงความคิดเห็นหรือข้อร้องเรียนไป ้ยังกรรมการอิสระซึ่งจะพิจารณาคำเนินการให้เหมาะสมในแต่ละเรื่อง เช่น หากเป็นข้อร้องเรียน กรรมการอิสระจะ ้ดำเนินการตรวจสอบข้อเท็จจริงและหาวิธีการแก้ไขให้เหมาะสม กรณีเป็นข้อเสนอแนะที่เป็นเรื่องสำคัญและมีผลต่อผู้มี ่ ส่วนใค้เสียโคยรวม หรือมีผลต่อการประกอบธุรกิจของบริษัท กรรมการอิสระจะเสนอเรื่องคังกล่าวต่อที่ประชุมผู้ถือหุ้น ้เพื่อพิจารณากำหนดเป็นวาระการประชุมในการประชุมผู้ถือหุ้น เป็นต้น

ึการคำเนินการประชมเป็นไปตามข้อบังคับบริษัท ตามลำดับวาระการประชมมีการเสนอรายละเอียดในแต่ละ ้วาระครบถ้วน มีการแสดงข้อมูลประกอบการพิจารณาอย่างชัดเจน รวมทั้งจะไม่เพิ่มวาระการประชุมที่ไม่แจ้งให้ผู้ถือหุ้น ่ ทราบล่วงหน้าโดยไม่จำเป็น โดยเฉพาะวาระที่มีความสำคัญที่ผู้ถือหุ้นต้องใช้เวลาในการศึกษาข้อมูลก่อนการตัดสินใจ ้ ทั้งนี้ในกรณีที่ผู้ถือหุ้นไม่สามารถเข้าร่วมประชุมด้วยตนเอง และเปิดโอกาสให้ผู้ถือหุ้นสามารถมอบฉันทะให้กรรมการ ้อิสระหรือบุคคลใดๆ เข้าร่วมประชุมแทนตนใด้ โดยใช้หนังสือมอบฉันทะที่บริษัทใด้จัดส่งใปพร้อมกับหนังสือนัดประชุม ้ การลงคะแนนเสียงเป็นไปอย่างโปร่งใสตามลำดับวาระที่กำหนด โดยวาระการเลือกตั้งกรรมการจะเปิดโอกาสให้ ผู้ถือหุ้น ได้ใช้สิทธิในการแต่งตั้งกรรมการด้วยการลงมติเป็นรายคน

ินอกจากนั้นบริษัทได้กำหนดมาตรการการป้องกันการใช้ข้อมูลภายในโดยมิชอบ (Insider trading) ของบุคคลที่ เกี่ยวข้อง ซึ่งหมายถึง กรรมการ ผู้บริหาร และพนักงานในหน่วยงานที่เกี่ยวข้องกับข้อมูลภายใน (รวมทั้งคู่สมรสและบุตรที่ ้ยังไม่บรรลนิติภาวะของบคคลดังกล่าว) โดยห้ามบคคลที่เกี่ยวข้องทำการซื้อขายหลักทรัพย์ของบริษัทเป็นระยะเวลาอย่าง น้อย 1 เดือนก่อนมีการเปิดเผยงบการเงินรายใตรมาส และงบการเงินประจำปีและควรรอคอยอย่างน้อย 24 ชั่วโมงภายหลัง ี การเปิดเผยข้อมูลดังกล่าวให้แก่สาธารณชนแล้ว รวมทั้งห้ามไม่ให้เปิดเผยข้อมูลนั้นต่อบุคคลอื่นด้วย

ึบริษัทได้ให้ข้อมูลแก่กรรมการ และผู้บริหารเกี่ยวกับหน้าที่ที่ผู้บริหารต้องรายงานการถือหลักทรัพย์ในบริษัท และบทกำหนดโทษตาม พ.ร.บ.หลักทรัพย์และตลาดหลักทรัพย์ พ.ศ.2535 และตามข้อกำหนดของตลาดหลักทรัพย์แห่ง ประเทศไทย และในกรณีที่กรรมการหรือผู้บริหารมีการซื้อขายหลักทรัพย์ของบริษัทต้องรายงานการถือหลักทรัพย์ใน ึบริษัทของตนเอง คู่สมรส และบุตรที่ยังไม่บรรลุนิติภาวะตามมาตรา 59 แห่งพระราชบัญญัติหลักทรัพย์และตลาด หลักทรัพย์ พ.ศ.2535 ภายใน 3 วันทำการ ให้สำนักงานคณะกรรมการกำกับหลักทรัพย์และตลาดหลักทรัพย์ทราบ เพื่อ ้เผยแพร่ต่อสาธารณะต่อไป

# หมวดที่ 3 บทบาทของผู้มีส่วนใด้เสีย (The Role of Stakeholders)

และผู้บริหารของบริษัท หรือผู้มีส่วนใด้เสียภายนอก เช่น คู่แข่ง คู่ค้า ลูกค้า เป็นต้น โดยบริษัทตระหนักดีว่า การสนับสนุน และข้อคิดเห็นจากผู้มีส่วนใด้เสียทุกกลุ่มจะเป็นประโยชน์ในการคำเนินงานและการพัฒนาธุรกิจของบริษัท ดังนั้นบริษัทจะ ู ปฏิบัติตามกฎหมายและข้อกำหนดที่เกี่ยวข้องเพื่อให้สิทธิของผู้มีส่วนใด้เสียดังกล่าวใด้รับการดูแลเป็นอย่างดี นอกจากนั้น

บริษัทยังส่งเสริมให้มีความร่วมมือระหว่างบริษัทและกลุ่มผู้มีส่วนใค้เสียแต่ละกลุ่ม เพื่อสร้างความมั่นคงให้แก่บริษัทตาม ้ แบวทาง ดังต่อไปบี้ :-

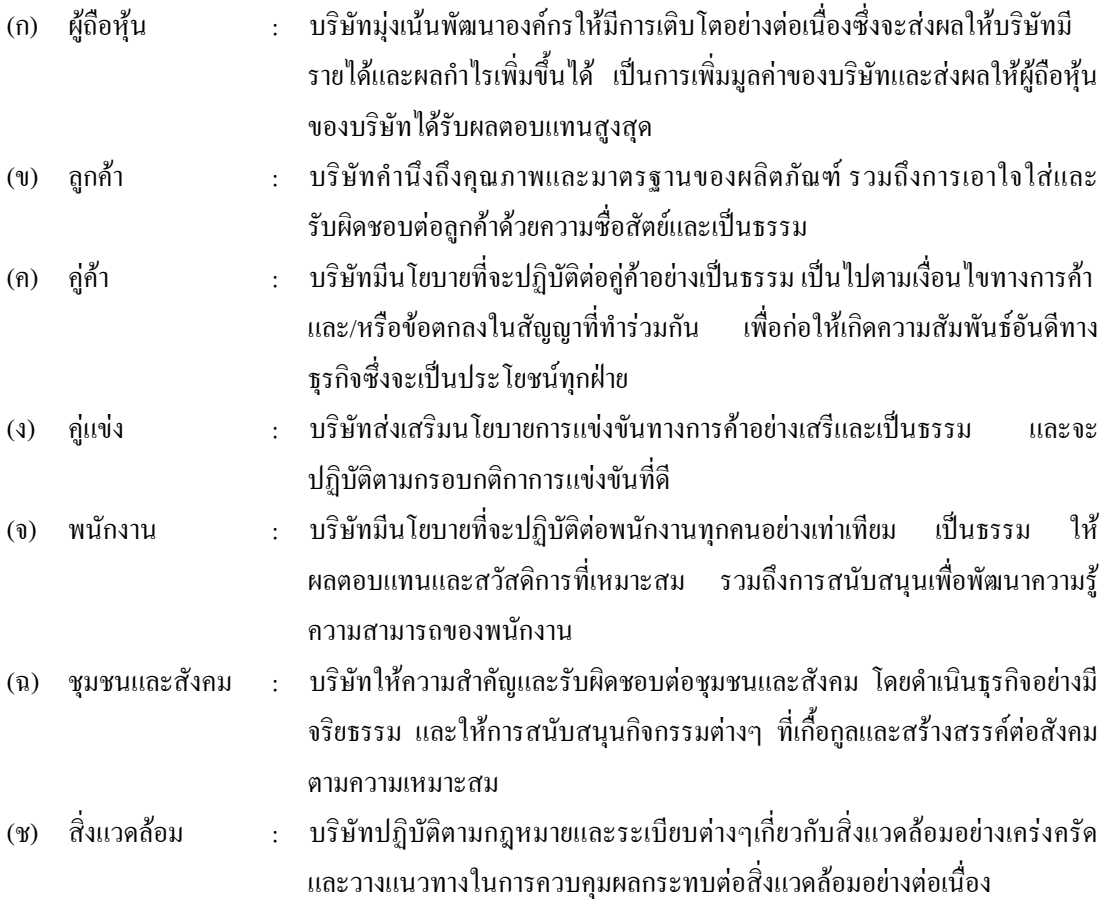

ทั้งนี้บริษัทจะปฏิบัติตามข้อกำหนดของกฎหมายและกฎระเบียบต่างๆ ที่เกี่ยวข้อง เพื่อให้สิทธิของผู้มีส่วนได้เสีย -.เหล่านั้น ได้รับการดูแลอย่างดี

## <u>หมวดที่ 4 การเปิดเผยข้อมูลและความโปร่งใส (Disclosure and Transparency)</u>

บริษัทมีนโยบายเปิดเผยข้อมูลสำคัญที่เกี่ยวข้องกับบริษัท ทั้งข้อมูลทางการเงินและข้อมูลที่มิใช่ข้อมูลทางการเงิน อย่างถูกต้อง ครบถ้วน ทันเวลา โปร่งใส ผ่านช่องทางที่เข้าถึงข้อมูลได้ง่าย มีความเท่าเทียมกันและน่าเชื่อถือ

# <u>4.1 การควบคุมภายในและการทำรายการ/ธุรกรรมที่อาจมีความขัดแย้งทางผลประโยชน์</u>

บริษัทมีนโขบายในการป้องกันและขจัดปัญหาความขัดแย้งทางผลประโยชน์ที่อาจเกิดขึ้น โดยกำหนดให้การทำ รายการและ/หรือธุรกรรมที่อาจมีความขัดแย้งทางผลประ โยชน์จะต้องเป็น ไปตามหลักเกณฑ์และวิธีการที่คณะกรรมการ บริษัทกำหนด และกฎหมายที่เกี่ยวข้อง

บริษัทจะคำเนินการให้กรรมการ ผู้บริหาร และ/หรือ ผู้ถือหุ้นรายใหญ่ของบริษัท แล้วแต่กรณีไม่ประกอบธุรกิจที่ คล้ายคลึงหรือแข่งขันหรือมีรายการระหว่างกันในลักษณะที่มีผลประโยชน์อื่นที่อาจขัดแย้งกับผลประโยชน์ที่ดีที่สุดกับ บริษัท หรือบริษัทย่อย โดยกรรมการ ผู้บริหาร และ/หรือ ผู้ถือหุ้นรายใหญ่ของบริษัทแล้วแต่กรณีจะต้องรายงานต่อบริษัท หากกรรมการ ผู้บริหาร และ/หรือ ผู้ถือหุ้นรายใหญ่ของบริษัท เข้าไปถือหุ้นบริษัทที่มีวัตถุประสงค์ในการดำเนินงาน

คล้ายคลึงกับบริษัท หรือบริษัทย่อย เพื่อให้บริษัทและคณะกรรมการตรวจสอบพิจารณาว่าการถือหุ้นดังกล่าวขัดต่อ ผลประ โยชน์ที่ดีที่สุดของบริษัทหรือบริษัทย่อยหรือไม่

บริษัทยังให้ความสำคัญกับระบบการควบคุมภายในที่ดี และได้จัดให้มีผู้ตรวจสอบภายในอิสระเพื่อตรวจสอบ การปฏิบัติงานของแต่ละสายงาน เพื่อป้องกันไม่ให้เกิดข้อผิดพลาดและปฏิบัติงานเป็นไปด้วยความโปร่งใส โดยมีการ ตรวจสอบเป็นระยะและจัดทำรายงานส่งให้คณะกรรมการตรวจสอบพิจารณา

## <u>4.2 การเปิดเผยข้อมูล</u>

บริษัทตระหนักดีถึงความสำคัญของการเปิดเผยข้อมูลที่มีความถูกต้อง ครบถ้วน และ โปร่งใส ทั้งรายงานข้อมูล ทางการเงินและข้อมูลทั่วไป ตามหลักเกณฑ์ของสำนักงานคณะกรรมการกำกับหลักทรัพย์และตลาดหลักทรัพย์ และตลาด หลักทรัพย์แห่งประเทศไทย ตลอดจนข้อมูลอื่นที่สำคัญที่มีผลกระทบต่อราคาหลักทรัพย์ของบริษัทซึ่งล้วนมีผลต่อ กระบวนการตัดสินใจของผู้ลงทุนและผู้มีส่วนใด้เสียของบริษัท โดยภายหลังการจดทะเบียนในตลาดหลักทรัพย์แห่ง ประเทศไทย บริษัทจะดำเนินการเผยแพร่ข้อมูลสารสนเทศของบริษัทต่อผู้ถือหุ้น นักลงทุน และสาธารณชนผ่านช่องทาง ี ต่างๆ ดังนี้

- $\bullet$  การเผยแพร่ข้อมูลต่างๆ ผ่านเว็บไซต์สำนักงานคณะกรรมการกำกับหลักทรัพย์และตลาดหลักทรัพย์ และตลาดหลักทรัพย์แห่งประเทศไทย
- $\bullet$  ข้อมูลทางการเงินผ่าน เว็บไซต์ www.setsmart.com
- $\bullet$  แบบแสดงรายการข้อมูลประจำปี (แบบ 56-1) และ รายงานประจำปี (Annual Report)
- ข้อมูลผ่านเว็บไซต์ของบริษัท ในส่วนของงานด้านผู้ลงทุนสัมพันธ์นั้น บริษัทมีการจัดตั้งฝ่ายนักลงทุน สัมพันธ์ (Investor Relations) เพื่อทำหน้าที่ติดต่อสื่อสารกับผู้ลงทุน ผู้ถือหุ้น รวมทั้งนักวิเคราะห์และ ภาครัฐที่เกี่ยวข้อง

# <u>หมวดที่ 5 ความรับผิดชอบของคณะกรรมการ (Responsibilities of the Board of Directors)</u>

# 1. โครงสร้างคณะกรรม**กา**ร

กณะกรรมการบริษัทประกอบด้วยบุคคลซึ่งมีความรู้ความสามารถ โดยเป็นผู้มีบทบาทสำคัญในการกำหนด นโยบายและภาพรวมขององค์กร ตลอดจนมีบทบาทสำคัญในการกำกับดูแล ตรวจสอบ และประเมินผลการดำเนินงานของ บริษัทให้เป็นไปตามแผนที่วางไว้อย่างเป็นอิสระ

ปัจจุบันคณะกรรมการบริษัทมีจำนวน 9 ท่าน ประกอบด้วย กรรมการที่เป็นผู้บริหาร 5 ท่าน และกรรมการที่ไม่ -ป็นผู้บริหาร 4 ท่าน โดยมีคณะกรรมการตรวจสอบซึ่งประกอบไปด้วยคณะกรรมการอิสระ 3 ท่าน ทำหน้าที่เป็นตัวแทน ของผู้ถือหุ้นในการทำหน้าที่กำกับดูแลคำเนินงานของบริษัทให้มีความถูกต้องและโปร่งใส

ตามข้อบังคับของบริษัทกำหนดใว้ว่าในการประชุมสามัญประจำปี กรรมการต้องออกจากตำแหน่งหนึ่งในสาม ถ้าจำนวนกรรมการที่จะแบ่งออกเป็นสามส่วนใม่ได้ ก็ให้ออกโดยจำนวนใกล้ที่สุดกับส่วนหนึ่งในสาม กรรมการที่จะต้อง ออกจากตำแหน่งในปีแรกและปีที่สองภายหลังจดทะเบียนบริษัทนั้นให้ใช้วิธีจับฉลากกันว่าผู้ใดจะออก ส่วนปีหลังๆ ต่อไป ให้กรรมการคนที่อยู่ในตำแหน่งนานที่สุดนั้นเป็นผู้ออกจากตำแหน่ง อย่างไรก็ตาม กรรมการที่ออกตามวาระนั้นอาจได้รับ -ลือกเข้ามาคำรงตำแหน่งใหม่ก็ได้

กก. :"ก ก % 6

/!+2/
./:" ก ก 3 ' + !+2ก :"ก ก % คณะกรรมการบริหารความเสี่ยง และคณะกรรมการบริหาร เพื่อปฏิบัติหน้าที่เฉพาะเรื่องและเสนอเรื่องให้คณะกรรมการ บริษัทพิจารณาหรือรับทราบ ซึ่งคณะอนุกรรมการแต่ละชุดมีสิทธิหน้าที่ตามที่ได้กำหนดไว้ในอำนาจหน้าที่ของ กณะกรรมการแต่ละชุด

บริษัทใด้แบ่งแยกบทบาทหน้าที่ความรับผิดชอบระหว่างคณะกรรมการบริษัทกับผู้บริหารอย่างชัดเจนโดย กณะกรรมการบริษัททำหน้าที่ในการกำหนดนโขบายและกำกับดูแลการดำเนินงานของผู้บริหารในระดับนโขบาย ในขณะ ที่ผู้บริหารทำหน้าที่บริหารงานของบริษัทในด้านต่างๆ ให้เป็นไปตามนโยบายที่กำหนด ดังนั้นประธานกรรมการบริษัท และประธานเจ้าหน้าที่บริหารจึงเป็นบุคคลคนละคนกัน โดยทั้งสองตำแหน่งต้องผ่านการคัดเลือกจากคณะกรรมการบริษัท -พื่อให้ได้บุคคลที่มีความเหมาะสมที่สุด

ทั้งนี้ บริษัทมีเลขานุการคณะกรรมการบริษัทซึ่งทำหน้าที่ให้คำแนะนำด้านกฎเกณฑ์ต่างๆ ที่คณะกรรมการจะต้อง ำทราบและปฏิบัติหน้าที่ในการดูแลกิจกรรมของคณะกรรมการ รวมทั้งประสานงานให้มีการปฏิบัติตามมติคณะกรรมการ

# <u>2. บทบาท หน้าที่ และความรับผิดชอบของคณะกรรมการ</u>

กณะกรรมการบริษัทประกอบด้วยบุคคลที่มีความรู้ ทักษะและความเชี่ยวชาญที่หลากหลาย และมีภาวะผู้นำ ซึ่ง -ป็นที่ยอมรับ โดยคณะกรรมการบริษัทจะมีส่วนร่วมในการกำหนดวิสัยทัศน์ ภารกิจ กลยุทธ์ นโยบายแนวทางในการ ประกอบธุรกิจ และกำกับดูแลการปฏิบัติงานของบริษัทให้เป็นไปตามกฎหมาย วัตถุประสงค์ ข้อบังคับและมติของที่ ประชุมผู้ถือหุ้น และเพื่อประโยชน์ในการติดตามและกำกับดูแลการคำเนินงานของบริษัทอย่างใกล้ชิด คณะกรรมการ บริษัทจึงใด้จัดตั้งคณะกรรมการชุดต่างๆ เพื่อติดตามและดูแลการคำเนินงานของบริษัท

## <u>2.1 นโยบายการกำกับดูแลกิจการ</u>

บริษัทใด้จัดให้มีนโยบายการกำกับดูแลกิจการของบริษัทเป็นลายลักษณ์อักษร ซึ่งที่ประชุมคณะกรรมการบริษัท ใด้ให้ความเห็นชอบนโยบายคังกล่าว ทั้งนี้ คณะกรรมการจะใด้จัดให้มีการทบทวนนโยบายและการปฏิบัติตามนโยบาย ดังกล่าวเป็นประจำ นอกจากนี้ ภายหลังจากที่หุ้นสามัญของบริษัทเข้าจคทะเบียนในตลาคหลักทรัพย์แห่งประเทศไทยแล้ว ำบริษัทจะถือปฏิบัติตามกฎและข้อบังคับต่างๆ ตามที่สำนักงานคณะกรรมการกำกับหลักทรัพย์และตลาดหลักทรัพย์ และ ตลาดหลักทรัพย์แห่งประเทศไทย กำหนดทุกประการ โดยจะเปิดเผยรายงานการกำกับดูแลกิจการไว้ในรายงานประจำปี และแบบแสดงรายการข้อมูลประจำปี (แบบ 56-1)

## **2.2 -fก**

บริษัทใด้กำหนดหลักปฏิบัติเกี่ยวกับจรรยาบรรณของคณะกรรมการ ฝ่ายบริหาร และพนักงาน เพื่อให้ผู้เกี่ยวข้อง ขึดถือเป็นแนวทางในการปฏิบัติหน้าที่ตามภารกิจของบริษัท ด้วยความซื่อสัตย์ สุจริต และเที่ยงธรรมทั้งการปฏิบัติต่อ บริษัท ผู้มีส่วนใด้เสียทุกกลุ่ม สาธารณชนและสังคม รวมทั้งการกำหนคระบบติดตามการปฏิบัติตามแนวทางดังกล่าวเป็น าไระจำ

ทั้งนี้ บริษัทได้มีการประกาศและแจ้งให้พนักงานทุกคนรับทราบและขึดปฏิบัติอย่างเคร่งครัด รวมถึงให้มีการ ปฏิบัติตามแนวทางดังกล่าว

## <u>2.3 ความขัดแย้งทางผลประโยชน์</u>

บริษัทใด้กำหนดนโขบายเกี่ยวกับความขัดแย้งทางผลประโยชน์บนหลักการที่ว่า การตัดสินใจใดๆ ในการดำเนิน กิจกรรมทางธุรกิจจะต้องทำเพื่อผลประ โยชน์สูงสุดของบริษัทเท่านั้น และควรหลีกเลี่ยงการกระทำที่ก่อให้เกิดความขัดแย้ง ทางผลประโยชน์ โดยกำหนดให้ผู้ที่มีส่วนเกี่ยวข้องหรือเกี่ยวโยงกับรายการที่พิจารณา ต้องแจ้งให้บริษัททราบถึง ความสัมพันธ์หรือการเกี่ยวโยงของตนในรายการคังกล่าว และต้องไม่เข้าร่วมการพิจารณาตัดสิน รวมถึงไม่มีอำนาจอนุมัติ ในธุรกรรมนั้นๆ

กณะกรรมการตรวจสอบจะนำเสนอคณะกรรมการบริษัทเกี่ยวกับรายการที่เกี่ยวโยงกัน และรายการที่มีความ ขัดแย้งทางผลประโยชน์ ซึ่งใด้มีการพิจารณาความเหมาะสมอย่างรอบคอบ และใค้ปฏิบัติตามหลักเกณฑ์ที่ตลาดหลักทรัพย์ แห่งประเทศไทยและหรือสำนักงานคณะกรรมการกำกับหลักทรัพย์และตลาดหลักทรัพย์ รวมทั้งจะได้มีการเปิดเผยไว้ใน งบการเงิน รายงานประจำปี และแบบแสคงรายการข้อมูลประจำปี (แบบ 56-1) ค้วย

## <u>2.4 ระบบการควบคุมภายใน</u>

บริษัทได้ให้ความสำคัญต่อระบบควบคุมภายในทั้งในระดับบริหาร และระดับปฏิบัติงาน และเพื่อให้เกิดความมี ประสิทธิภาพในการคำเนินงาน บริษัทจึงได้กำหนดภาระหน้าที่ อำนาจการคำเนินการของผู้ปฏิบัติงานและผู้บริหารไว้เป็น ลายลักษณ์อักษรอย่างชัดเจน มีการควบคุมดูแลการใช้ทรัพย์สินของบริษัทให้เกิดประโยชน์ และมีการแบ่งแยกหน้าที่ ผู้ปฏิบัติงาน ผู้ติดตามควบคุมและประเมินผลออกจากกัน โดยบริษัทได้มีการแต่งตั้งคณะกรรมการตรวจสอบ เพื่อทำหน้าที่ ในการสอบทานระบบการควบคุมภายใน และการตรวจสอบภายในให้มีความเหมาะสม และมีประสิทธิผลและมีผู้ ตรวจสอบภายในอิสระเพื่อทำหน้าที่ติดตาม ตรวจสอบระบบควบคุมภายใน และรายงานผลการตรวจสอบต่อ คณะกรรมการตรวจสอบเพื่อให้มั่นใจว่าการปฏิบัติงานหลักที่สำคัญของบริษัทได้ดำเนินการตามแนวทางที่กำหนดและมี าโระสิทธิภาพ

# <u>2.5 การบริหารความเสี่ยง</u>

คณะกรรมการบริษัทได้แต่งตั้งคณะกรรมการบริหารความเสี่ยง โดยมีวาระในตำแหน่งคราวละ 3 ปี เพื่อทำหน้าที่ กำหนดนโขบาขบริหารความเสี่ยงต่อคณะกรรมการบริษัทเพื่อพิจารณาเรื่องการบริหารความเสี่ยงโดยรวม ซึ่งครอบคลุมใน -รื่องต่างๆ รวมทั้งกำกับดูแล ทบทวน และนำเสนอต่อคณะกรรมการบริษัทเกี่ยวกับนโยบายการบริหารความเสี่ยง กลยุทธ์ และการวัดความเสี่ยงโดยรวมเพื่อให้มีการปฏิบัติด้านบริหารความเสี่ยงอย่างมีประสิทธิภาพ

## <u>2.6 รายงานของคณะกรรมการ</u>

คณะกรรมการตรวจสอบจะทำหน้าที่สอบทานรายงานทางการเงิน โดยมีฝ่ายบัญชีและการเงิน และผู้สอบบัญชีมา ประชุมร่วมกัน และนำเสนอรายงานทางการเงินต่อคณะกรรมการบริษัททุกใตรมาส โดยคณะกรรมการบริษัทเป็น ผู้รับผิดชอบต่องบการเงินรวมของบริษัท รวมทั้งสารสนเทศทางการเงิน (รายงานความรับผิดชอบของคณะกรรมการต่อ รายงานทางการเงิน) ที่ปรากฏในรายงานประจำปี งบการเงินดังกล่าวจัดทำขึ้นตามมาตรฐานการบัญชีรับรองและตรวจสอบ โดยผู้สอบบัญชีของบริษัท รวมทั้งจะดำเนินการเปิดเผยข้อมูลสารสนเทศที่สำคัญ ทั้งข้อมูลทางการเงิน และไม่ใช่การเงิน บนพื้นฐานของข้อเท็จจริงอย่างครบถ้วน และสม่ำเสมอ

## <u>3. การประชุมคณะกรรมการ</u>

ี่ ตามข้อบังคับของบริษัทนั้น บริษัทจัดให้มีการประชุมคณะกรรมการบริษัทอย่างน้อยทุก 3 เดือน และจะจัดให้มี ี การประชุมพิเศษเพิ่มตามความจำเป็น มีการส่งหนังสือเชิญประชุมล่วงหน้า 7 วันก่อนวันประชุม เว้นแต่ในกรณีจำเป็น ้ รีบค่วนเพื่อรักษาสิทธิประโยชน์ของบริษัท ทั้งนี้ในการประชุมแต่ละครั้งได้มีการกำหนดวาระในการประชุมอย่างชัดเจน มี ้เอกสารประกอบการประชมที่ครบถ้วนเพียงพอ โดยจัดส่งให้กับคณะกรรมการล่วงหน้า เพื่อให้คณะกรรมการได้มีเวลา ้ศึกษาข้อมูลอย่างเพียงพอก่อนเข้าร่วมประชุม

ในการประชุม ประธานกรรมการบริษัทและประธานเจ้าหน้าที่บริหารเป็นผู้ร่วมกันกำหนดวาระการประชุมและ ี พิจารณาเรื่องเข้าวาระการประชุมคณะกรรมการบริษัท โดยเปิดโอกาสให้กรรมการแต่ละคนสามารถเสนอเรื่องต่างๆเพื่อเข้า รับพิจารณาเป็นวาระการประชุมได้ โดยที่กรรมการทุกท่านสามารถอภิปรายและแสดงความคิดเห็นได้อย่างเปิดเผย และมี ประธานที่ประชุมเป็นผู้ประมวลความเห็นและข้อสรุปที่ได้จากการประชุม ทั้งนี้ในการลงมติในที่ประชุม คณะกรรมการ ้ บริษัทให้ถือมติเสียงข้างมาก โดยให้กรรมการคนหนึ่งมีเสียงหนึ่งเสียง โดยกรรมการที่มีส่วนใด้เสียจะไม่เข้าร่วมประชุม และ/หรือไม่ใช้สิทธิออกเสียงลงคะแนนในเรื่องนั้นๆ ถ้าคะแนนเสียงเท่ากัน ประธานในที่ประชมจะออกเสียงเพิ่มขึ้นอีก หนึ่งเสียงเพื่อชี้ขาด นอกจากนี้รายงานการประชุมจะถูกจัดทำเป็นลายลักษณ์อักษรภายหลังมีการประชุมเสร็จ และจัดเก็บ ้ รายงานการประชุมที่ผ่านการรับรองจากคณะกรรมการบริษัท พร้อมให้คณะกรรมการบริษัทและผู้ที่เกี่ยวข้องตรวจสอบได้

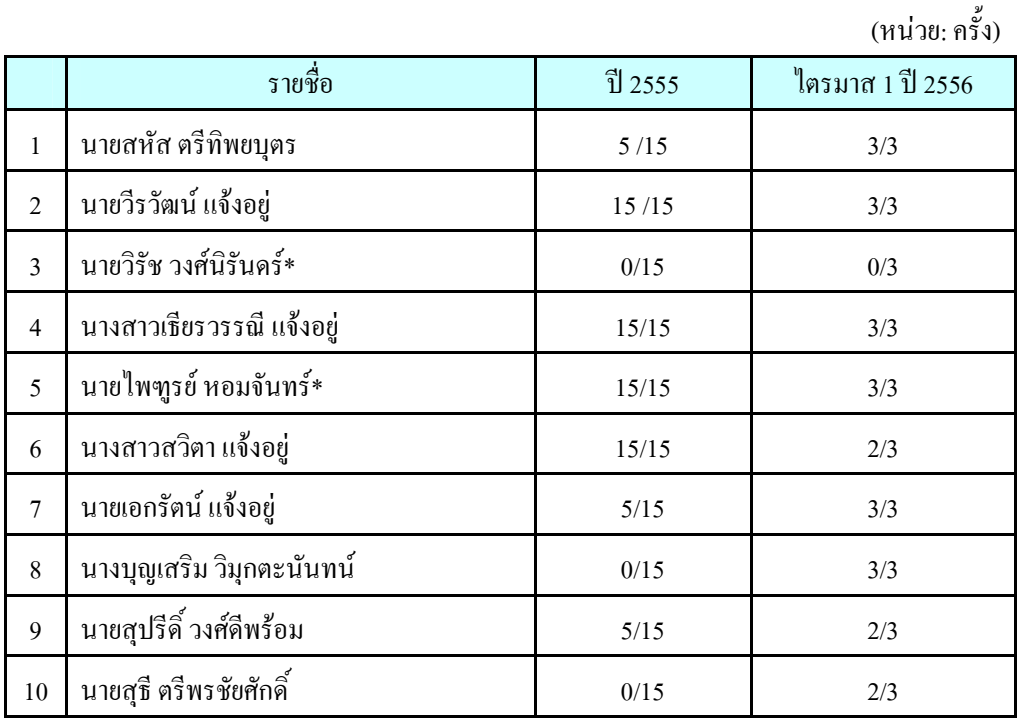

้รายละเอียดการเข้าร่วมประชุมของกรรมการแต่ละท่านดังนี้ :-

หมายเหต :\* นายวิรัช วงศ์นิรันดร์ใด้รับการแต่งตั้งเป็นกรรมการบริษัทแทนนายใพฑูรย์ หอมจันทร์ ซึ่งลาออกจากการเป็น กรรมการบริษัท เมื่อวันที่ 9 เมษายน 2556

้ทั้งนี้ในการประชมคณะกรรมการ บริษัทจะคำเนินการจัดส่งเอกสารประกอบวาระการประชมล่วงหน้าทกครั้ง ้ เพื่อให้กรรมการบริษัทมีเวลาที่จะศึกษาข้อมลในเรื่องต่างๆ อย่างเพียงพอ และจะมอบหมายให้เลขานการคณะกรรมการเข้า ร่วมการประชุมด้วยทุกครั้ง โดยเลขานุการคณะกรรมการจะเป็นผู้บันทึกรายงานการประชุม และจัดส่งให้ประธาน ึกรรมการบริษัทพิจารณาลงลายมือชื่อรับรองความถูกต้อง โดยเสนอให้ที่ประชุมรับรองในวาระแรกของการประชุมครั้ง ้ ถัดไป รวมทั้งเป็นผู้จัดเก็บข้อมลหรือเอกสารเกี่ยวกับการประชมต่างๆ เพื่อสะดวกในการสืบค้นอ้างอิงในภายหลัง

## <u>4. ค่าตอบแทน</u>

บริษัทกำหนดนโขบายค่าตอบแทนกรรมการบริษัท ไว้อย่างชัดเจนและโปร่งใส โดยค่าตอบแทนอยู่ในระดับที่ -หมาะสมกับหน้าที่และความรับผิดชอบของกรรมการแต่ละท่าน เพียงพอที่จะดูแลรักษากรรมการที่มีความรู้ความสามารถ และต้องผ่านการอนุมัติจากที่ประชุมผู้ถือหุ้นสามัญประจำปี (Annual General Meeting: AGM)

ทั้งนี้ บริษัทกำหนดให้มีการเปิดเผยค่าตอบแทนที่จ่ายให้แก่กรรมการและผู้บริหารตามรูปแบบที่สำนักงาน กณะกรรมการกำกับหลักทรัพย์และตลาดหลักทรัพย์กำหนด

# <u>5. การพัฒนากรรมการและผู้บริหาร</u>

บริษัทมีนโยบายส่งเสริมให้มีการอบรมและให้ความรู้แก่กรรมการผู้เกี่ยวข้องในระบบกำกับดูแลกิจการของ บริษัท ซึ่งประกอบด้วยกรรมการ กรรมการตรวจสอบ กรรมการบริหาร ตลอดจนผู้บริหารของบริษัท เพื่อให้การปฏิบัติงาน มีการพัฒนาอย่างต่อเนื่อง หากมีการเปลี่ยนแปลงกรรมการ บริษัทจะจัดให้มีการแนะนำแนวทางในการดำเนินธุรกิจของ บริษัท และข้อมูลที่เป็นประ โยชน์ต่อการปฏิบัติหน้าที่ของกรรมการใหม่ เพื่อส่งเสริมให้การปฏิบัติหน้าที่มีประสิทธิภาพ อย่างต่อเนื่องภายใต้กรอบการกำกับดูแลกิจการที่ดี

# 9.5 <u>การดูแลเรื่องการใช้ข้อมูลภายใน</u>

บริษัทมีนโยบายและวิธีการดูแลกรรมการและผู้บริหารในการนำข้อมูลภายในของบริษัท ซึ่งยังไม่เปิดเผยต่อ สาธารณชนไปใช้เพื่อแสวงหาประ โยชน์ส่วนตน รวมทั้งการซื้อขายหลักทรัพย์ ดังนี้ :-

- ให้ความรู้แก่กรรมการรวมทั้งผู้บริหารฝ่ายต่างๆ เกี่ยวกับหน้าที่ที่ต้องรายงานการถือครองหลักทรัพย์ของตน คู่ สมรส และบุตรที่ยัง ไม่บรรลุนิติภาวะ ต่อสำนักงานกำกับหลักทรัพย์และตลาดหลักทรัพย์ และตลาดหลักทรัพย์ แห่งประเทศไทย ตามมาตรา 59 และบทกำหนดโทษ ตามมาตรา 59 และบทกำหนดโทษ ตามมาตรา 275 แห่ง พระราชบัญญัติหลักทรัพย์และตลาดหลักทรัพย์ พ.ศ.2535
- $\bullet$  กำหนดให้กรรมการและผู้บริหารมีหน้าที่ต้องรายงานการเปลี่ยนแปลงการถือหลักทรัพย์ต่อสำนักงาน ึ คณะกรรมการกำกับหลักทรัพย์และตลาดหลักทรัพย์ ตามมาตรา 59 แห่งพระราชบัญญัติหลักทรัพย์ และตลาด หลักทรัพย์ พ.ศ.2535 ภายใน 3 วันทำการถัดไปจากวันที่เกิดรายการเปลี่ยนแปลงและจัดส่งสำเนารายงานนี้ให้แก่ บริษัทในวันเดียวกับวันที่ส่งรายงานต่อสำนักงานคณะกรรมการกำกับหลักทรัพย์และตลาดหลักทรัพย์
- $\bullet$  บริษัทจะกำหนดให้กรรมการ ผู้บริหาร และผู้ปฏิบัติงานที่เกี่ยวข้องที่ได้รับทราบข้อมูลภายในที่เป็นสาระสำคัญ ซึ่งมีผลต่อการเปลี่ยนแปลงราคาหลักทรัพย์ จะต้องระงับการซื้อขายหลักทรัพย์ของบริษัทเป็นระยะเวลาอย่างน้อย 1 เดือนก่อนที่งบการเงินหรือข้อมูลภายในนั้นจะเปิดเผยต่อสาธารณชน และอย่างน้อย 24 ชั่วโมงภายหลังการ -ปิดเผยข้อมูลให้แก่สาธารณชนแล้ว รวมทั้งห้ามไม่ให้เปิดเผยข้อมูลที่เป็นสาระสำคัญนั้นต่อบุคคลอื่น

บริษัทกำหนดบทลงโทษทางวินัยหากมีการฝ่าฝืนนำข้อมูลภายในไปใช้หาประโยชน์ส่วนตน ซึ่งเริ่มตั้งแต่การ ตักเตือนเป็นหนังสือ ตัดค่าจ้าง พักงานชั่วคราวโดยใม่ได้รับค่าจ้าง หรือให้ออกจากงาน ทั้งนี้ การลงโทษจะพิจารณาจาก -เจตนาของการกระทำและความร้ายแรงของความผิดนั้นๆ

#### **9.6** <u>บุคลากร</u>

### **9.6.1 :-8ก**

ี จำนวนพนักงานทั้งหมดของบริษัทและบริษัทย่อย ณ วันที่ 31 ธันวาคม 2555 และวันที่ 31 มีนาคม 2556 มีจำนวน ทั้งสิ้น 1,533 คน และ 1,528 คน ตามลำดับ โดยแบ่งตามสายงานได้ดังนี้

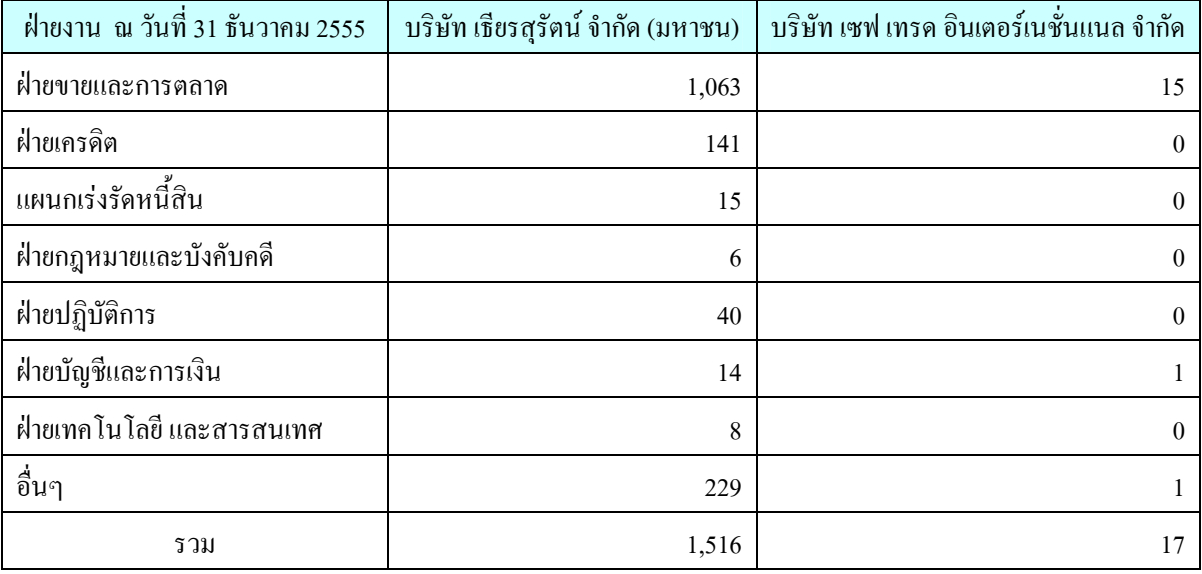

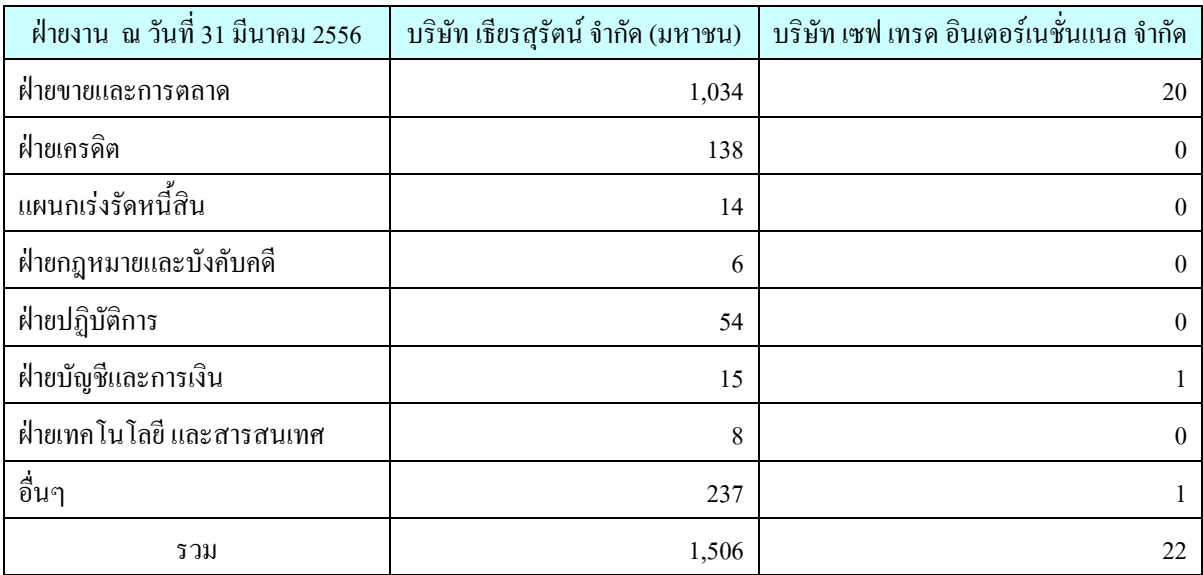

### 9.6.2 ค่ำตอบแทนพนักงาน

ในปี 2555 และ ใตรมาส 1 ปี 2556 บริษัทและบริษัทย่อยมีการจ่ายค่าตอบแทนรวมของพนักงานในรูปของ -งินเดือน โบนัส เงินสมทบกองทุนสำรองเลี้ยงชีพ และเงิน"ได้อื่นๆ ("ไม่รวมค่าตอบแทนกรรมการและผู้บริหาร) แก่จำนวน พนักงานทั้งหมดเท่ากับ 575 ถ้านบาท และ 141 ถ้านบาท ตามลำดับ

# **9.6.3 ก9 @**

ิบริษัทใด้จัดตั้งกองทุนสำรองเลี้ยงชีพ เมื่อวันที่ 1 มกราคม 2556 ซึ่งบริหารโดยบริษัทหลักทรัพย์จัดการกองทุน ้รวมไทยพาณิชย์ จำกัด โดยมีวัตถุประสงค์หลักเพื่อสร้างขวัญและกำลังใจให้แก่พนักงาน และเพื่อจูงใจให้พนักงานทำงาน กับบริษัทในระยะยาว

#### นโยบายการพัฒนาบคลากร  $9.6.4$

บริษัทได้เล็งเห็นถึงความสำคัญเกี่ยวกับการพัฒนาบคลากรของบริษัท ดังนั้นบริษัทจึงมีนโยบายการพัฒนา ิบุคลากรของบริษัทอย่างต่อเนื่อง โดยมุ่งเน้นการให้ความรู้กับพนักงานในกระบวนการทำงานและเทคนิคการทำงาน เช่น ี่ เทคนิคการขาย แนวทางการเก็บเงินจากลกค้า เป็นต้น เพื่อให้พนักงานสามารถทำงานได้อย่างเป็นระบบ และมี ประสิทธิภาพ รวมทั้งจัดทำระบบการประเมินการปฏิบัติงานโดยมีตัวชี้วัดที่ชัดเจน และมีประสิทธิภาพ รวมทั้งทบทวนการ ทำงานเพื่อให้สอดคล้องกับแผนธุรกิจ

้ บริษัทมีนโยบายการแต่งตั้งหรือเลื่อนตำแหน่งตามผลการดำเนินงานและความเหมาะสมทุกปี เพื่อสนับสนุน พนักงานที่มีความรู้ ความสามารถ รวมทั้งการสนับสนุนพนักงานในการเข้าอบรมและสัมมนาในหลักสูตรต่างๆ ที่เกี่ยวข้อง กับการทำงาบ